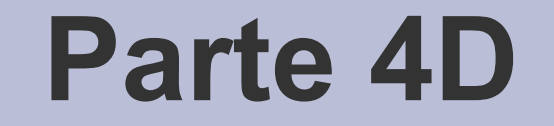

# Liste doppie

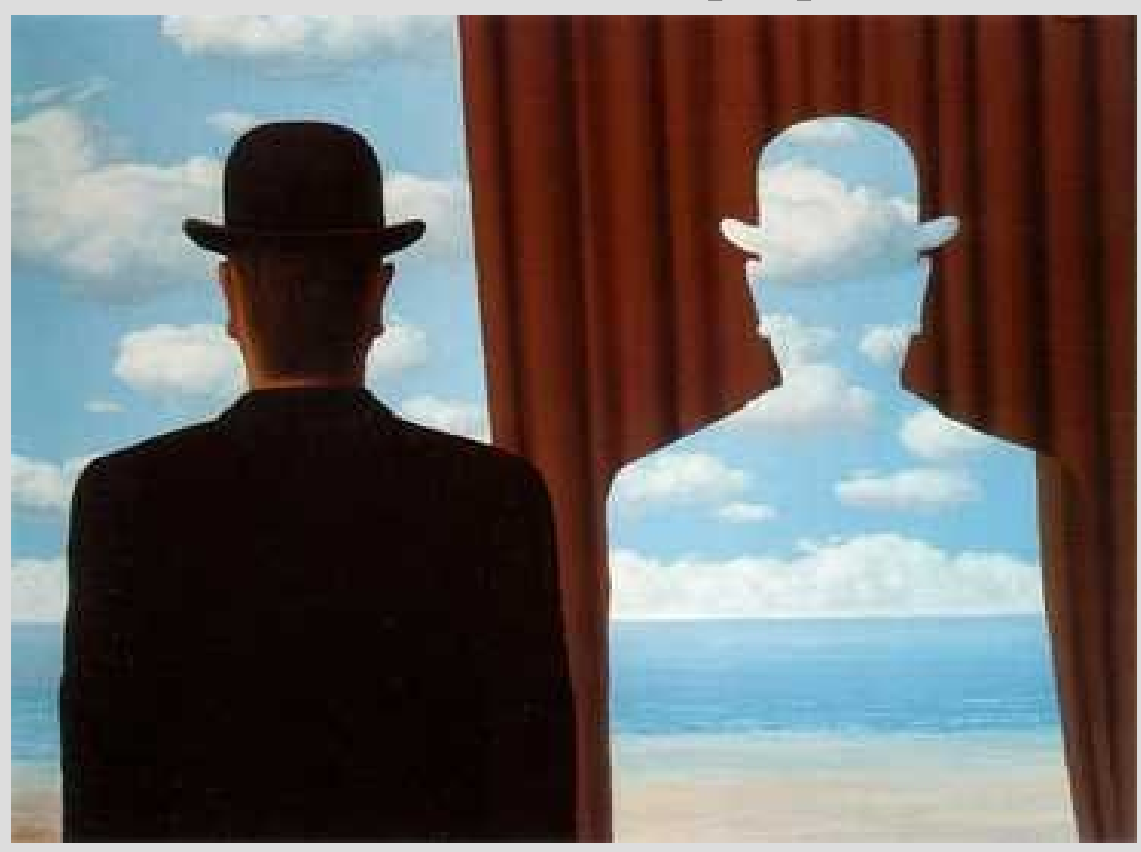

R. Magritte – Transfer, 1966

### **Liste doppie**

- Lista *singolarmente concatenata* o *lineare*: ciascun elemento contiene solo un puntatore al prossimo elemento
- Lista *doppiamente concatenata* o *doppia*: ciascun elemento contiene due puntatori
	- un puntatore al prossimo elemento
	- un puntatore all'elemento precedente

## **Schema lista doppia**

• Ciascun elemento punta sia al precedente che al successivo

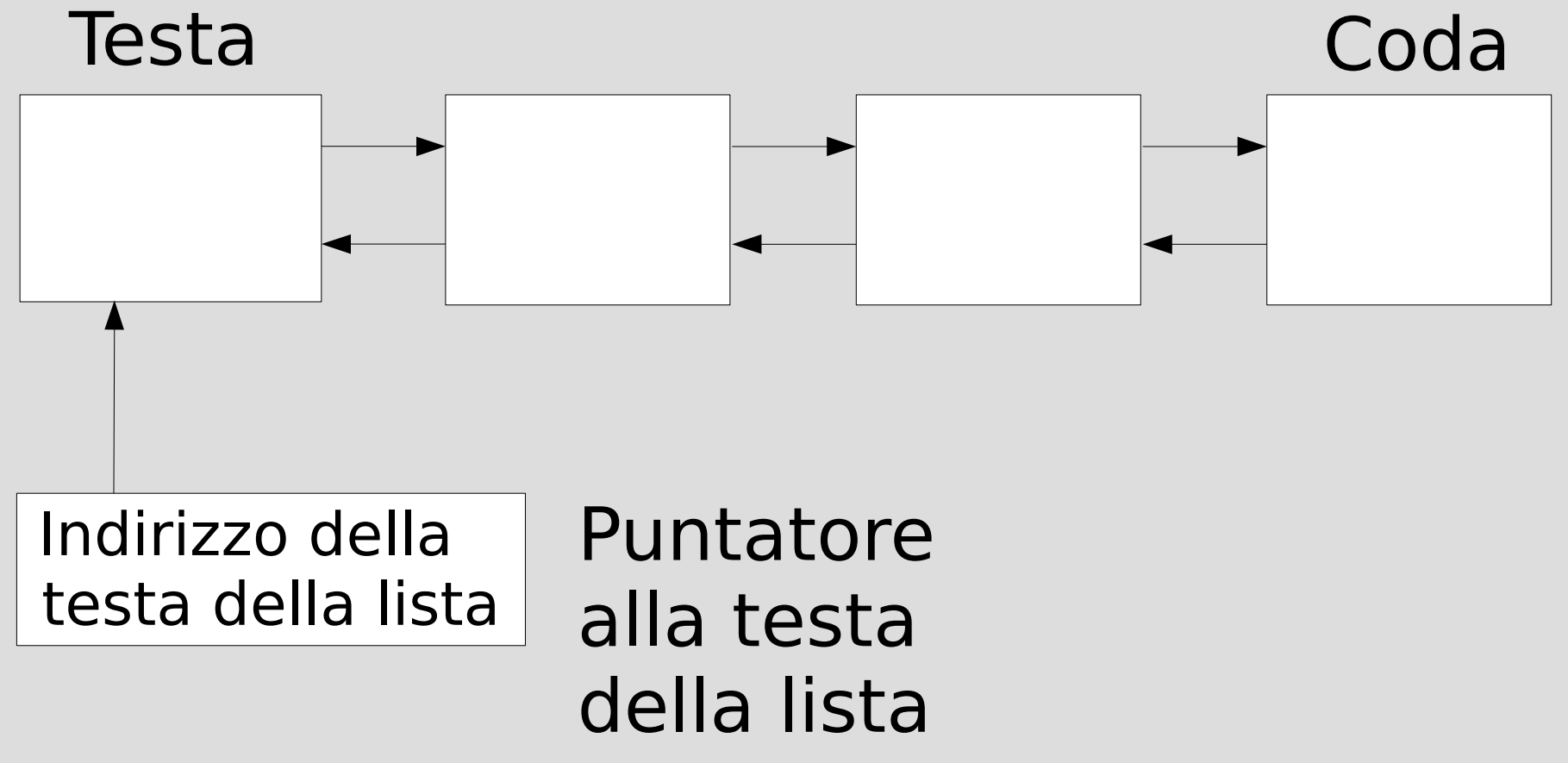

### **Schema lista doppia**

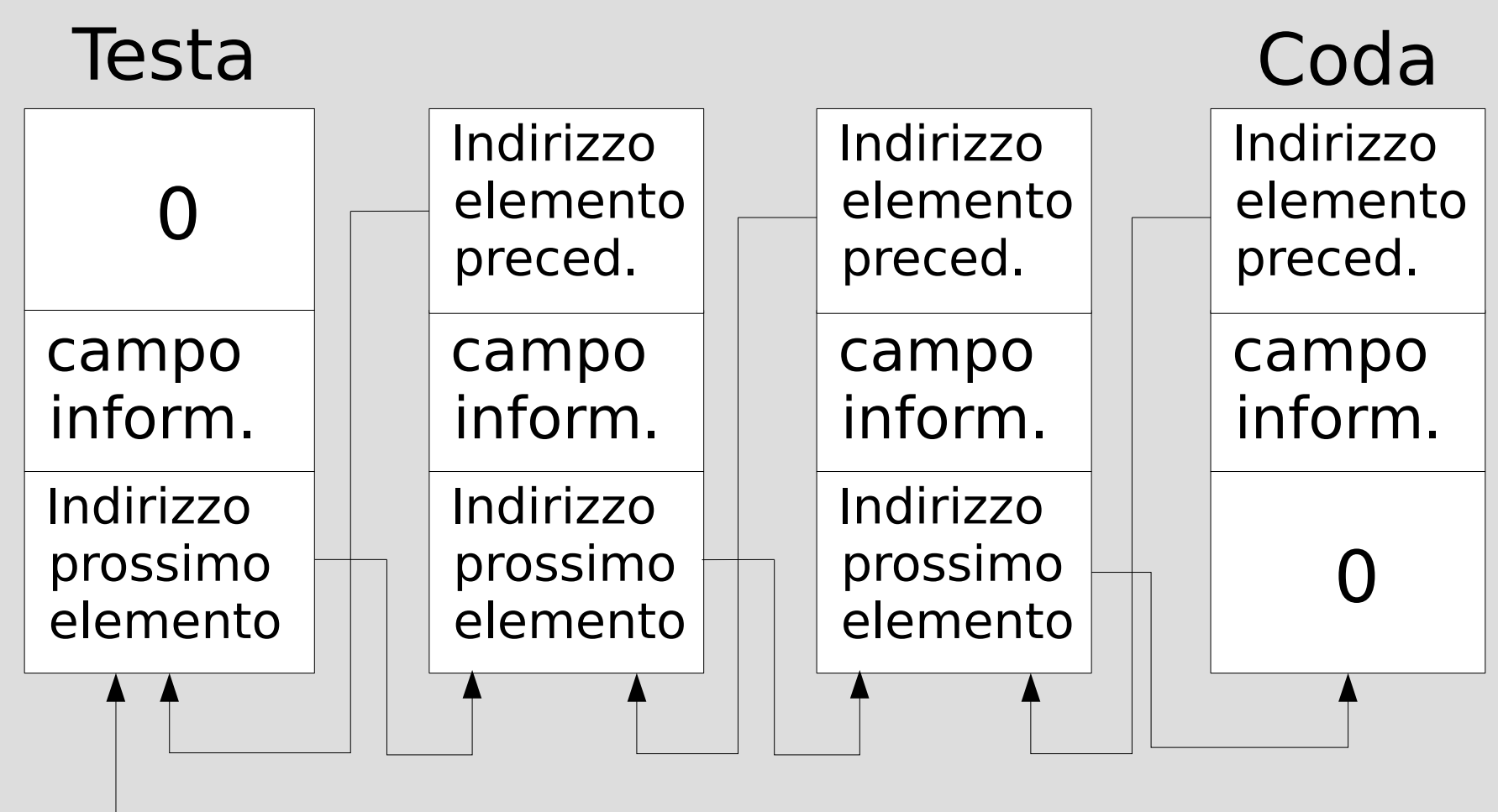

Indirizzo della testa della lista

Puntatore alla testa della lista

### **Struttura dati**

```
struct elem {
int inf;
elem* pross; // punt. al prossimo elem
elem* prec; // punt. al precedente elem
} ;
```
**elem \*testa; // puntatore alla testa**

```
// oppure:
typedef elem* lista;
lista testa;
```
#### **Stampa della lista**

```
void stampalista(lista p)
{
while (p != 0) {
cout<<p->inf<<" " ; // stampa valore
p = p->pross; // spostamento sul
                  // prossimo elemento
}
cout<<endl;
                    } Identica alla stampalista
```
*per liste semplici*

- **Algoritmo per inserire un elemento in testa ad una lista doppia**
- Struttura dati necessaria

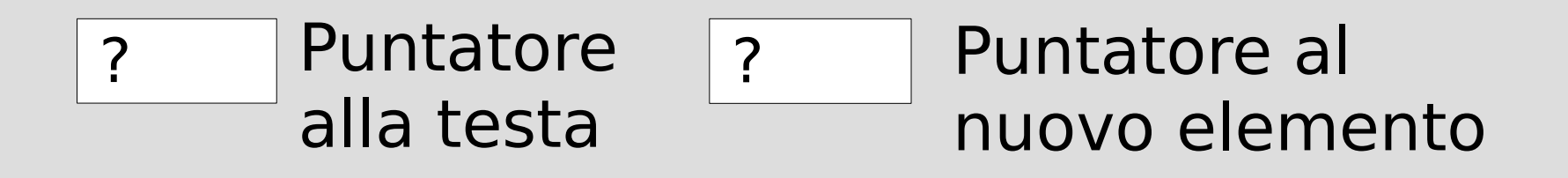

• Partiamo dall'ipotesi di lista di partenza vuota

- Lista di partenza vuota
- Creazione del nuovo elemento

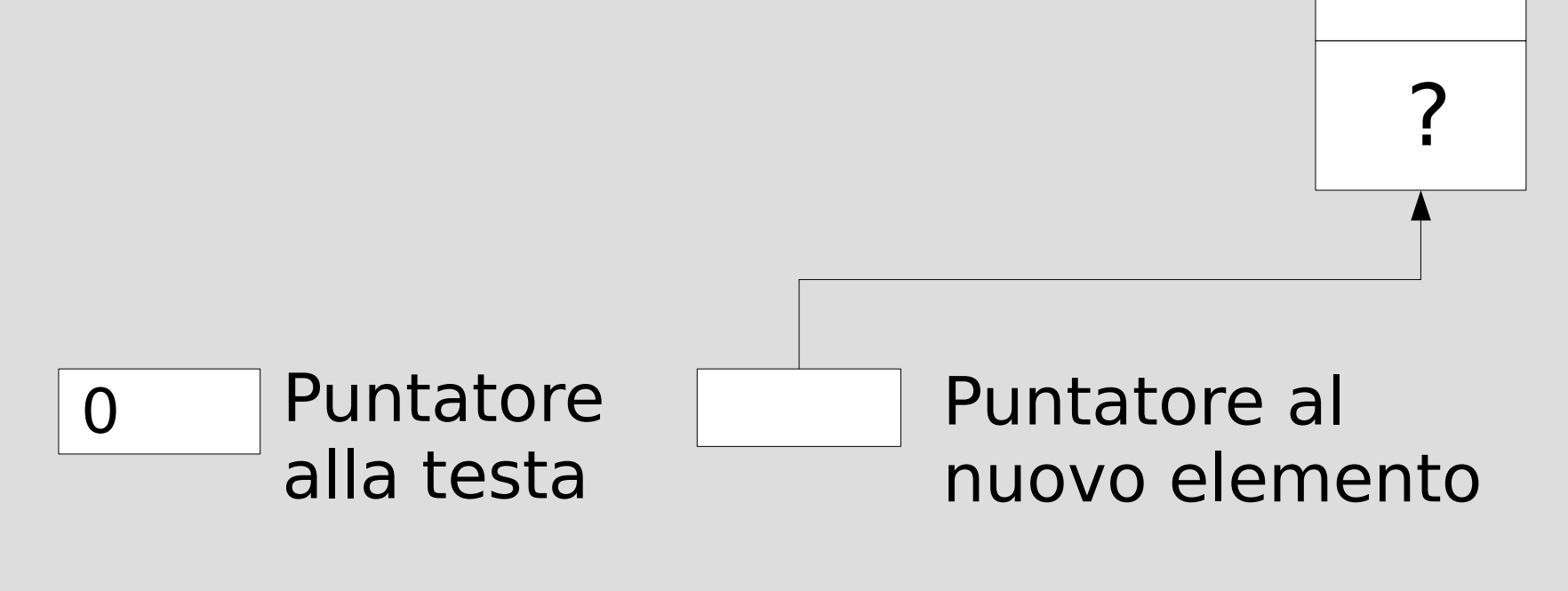

?

?

• Inizializzazione campo informazione

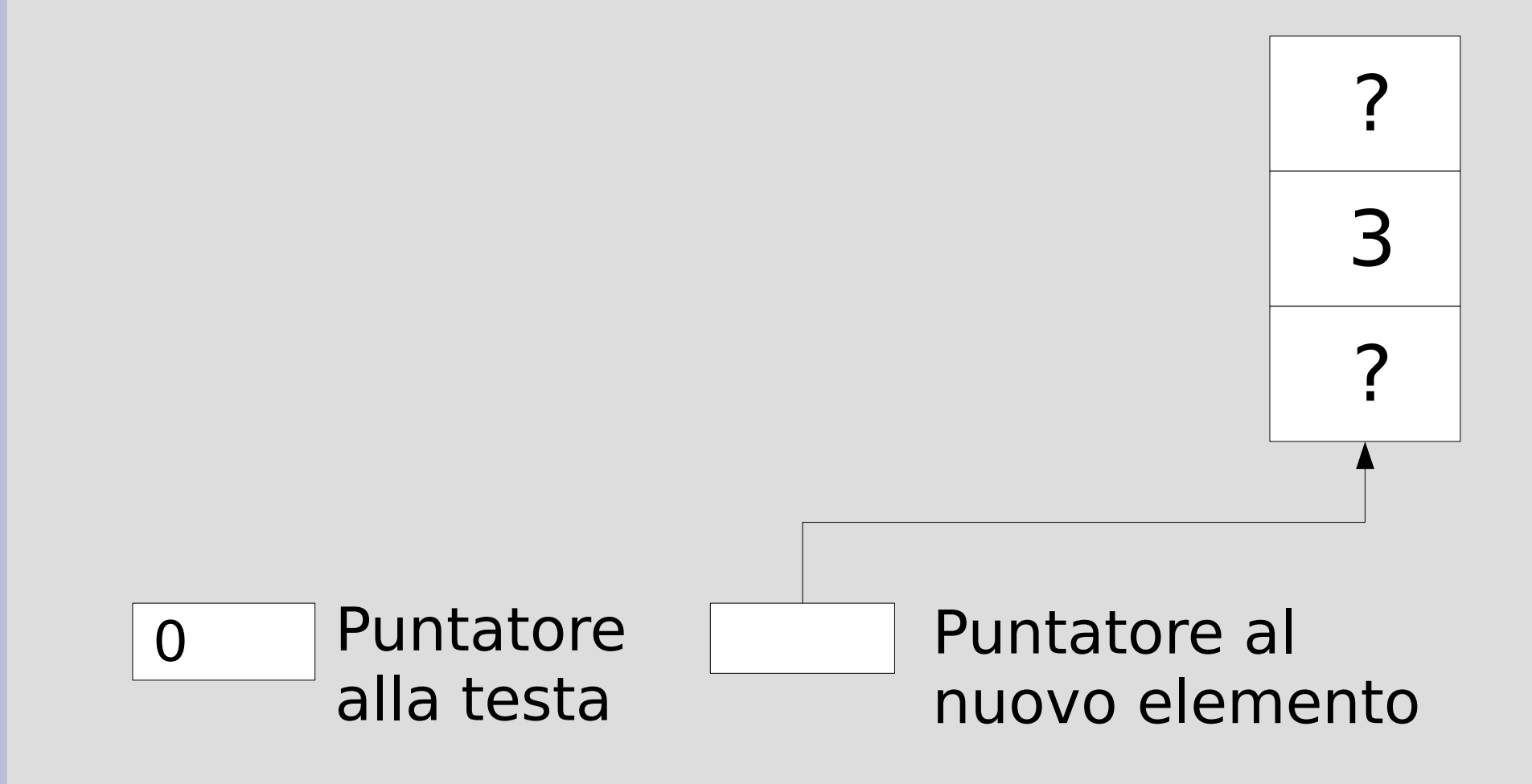

• Inizializzazione puntatore al prossimo elemento: prende il valore di testa (in caso di lista vuota prende il valore NULL)

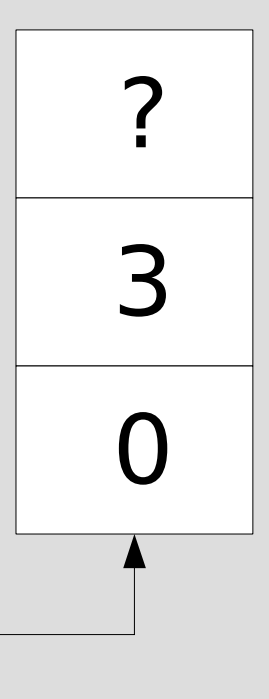

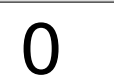

0 Puntatore alla testa

Puntatore al nuovo elemento

• Inizializzazione puntatore al precedente elemento

0 Puntatore

alla testa

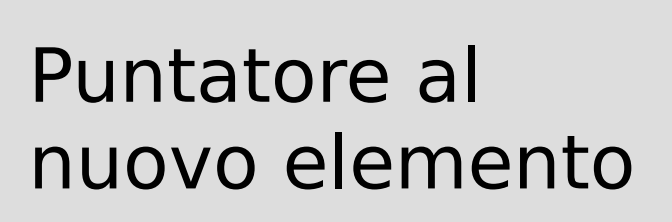

0

3

0

• Aggiornamento puntatore alla testa della lista

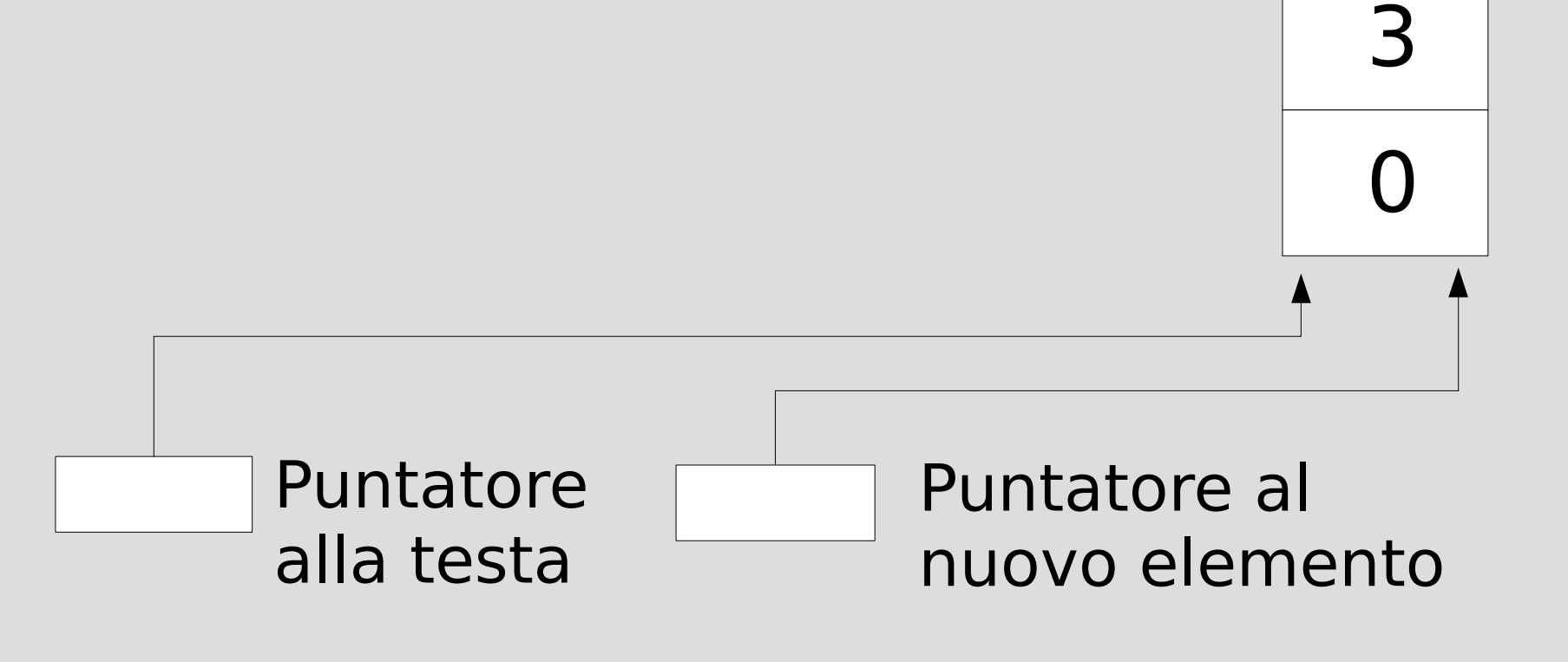

0

- Caso lista non vuota
- Lista prima dell'invocazione composta di due elementi

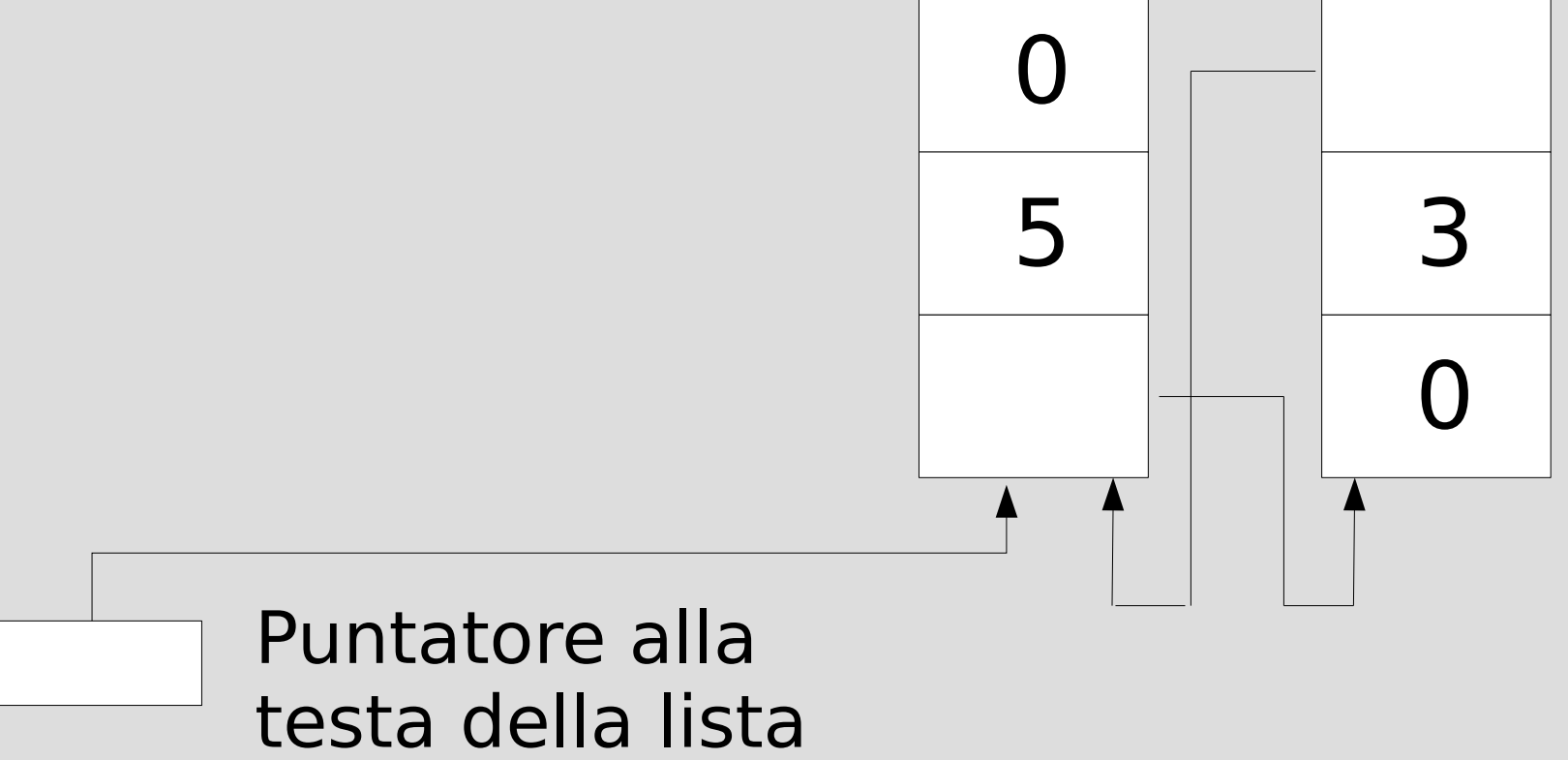

• Creazione del nuovo elemento

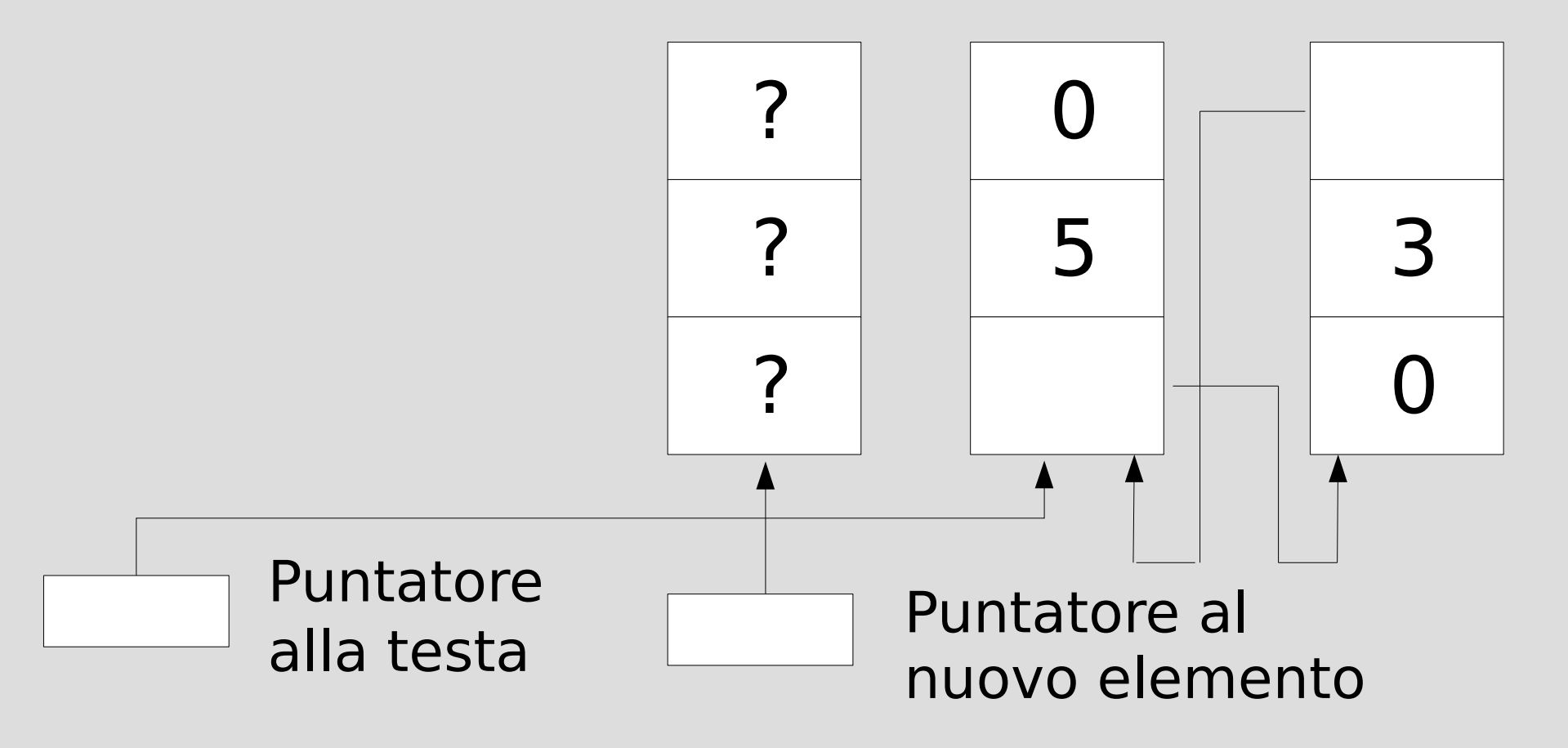

• Inizializzazione campo informazione

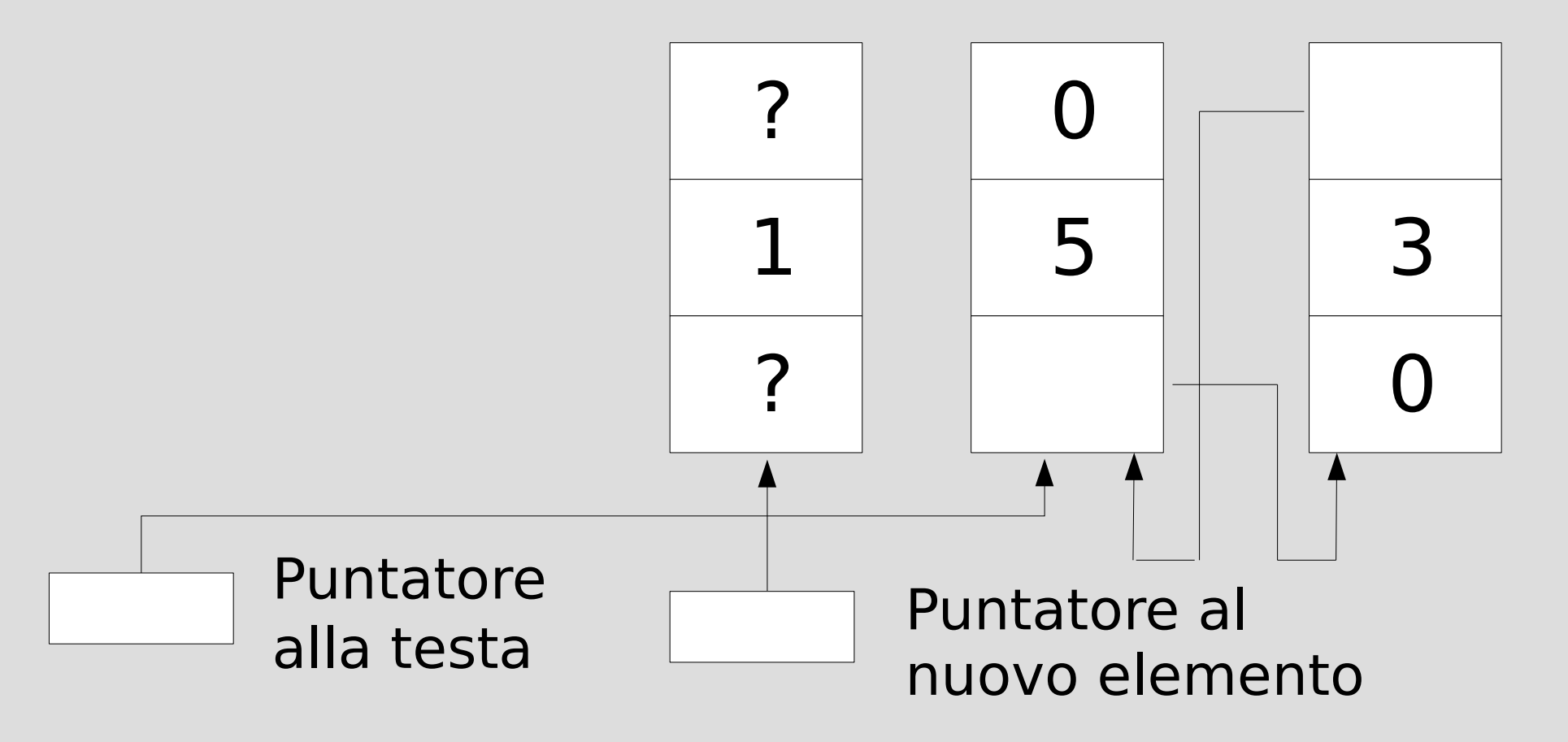

• Inizializzazione *puntatore al prossimo* elemento (prende il valore di testa)

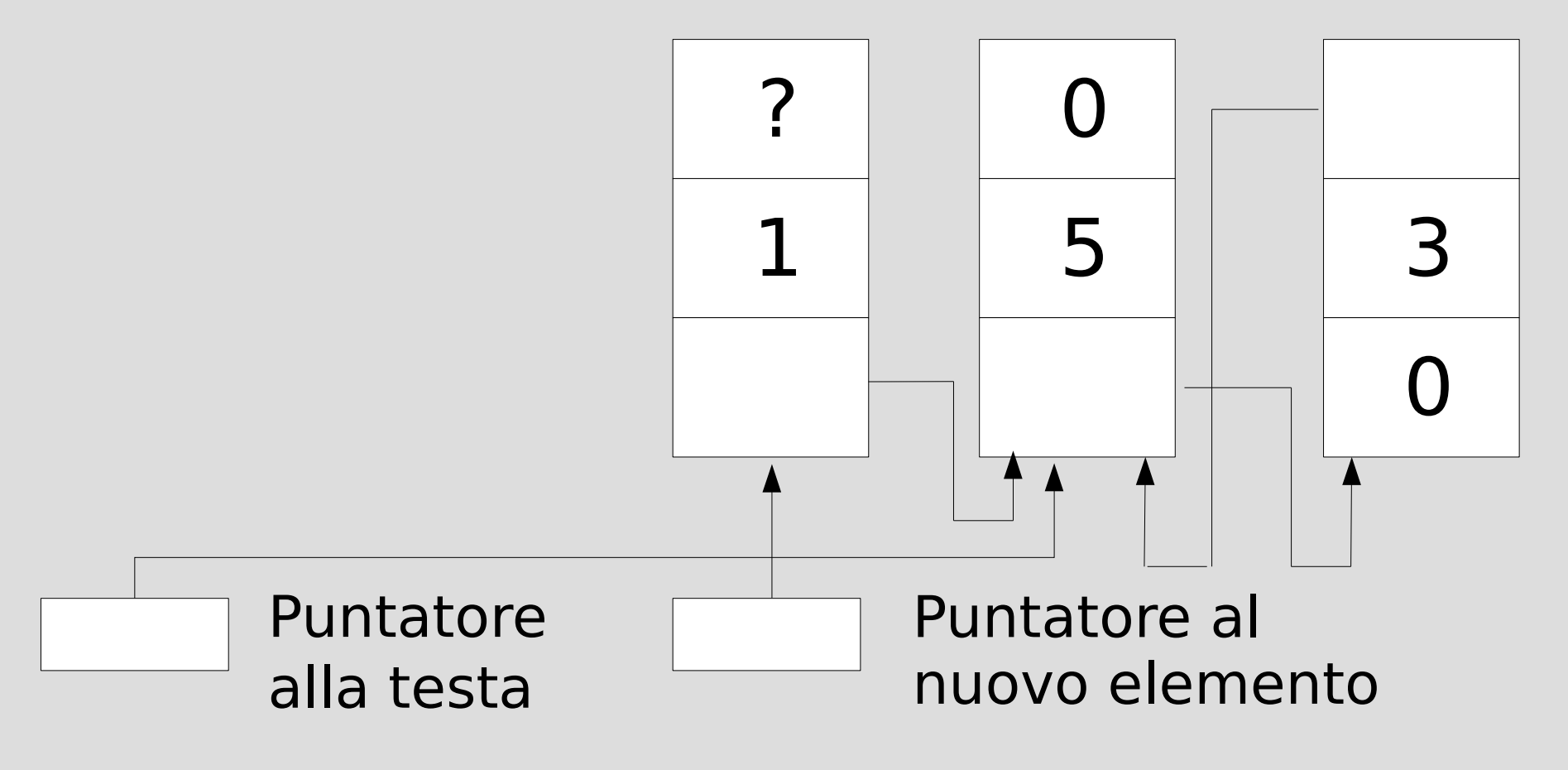

● Inizializzazione *puntatore al precedente*  elemento

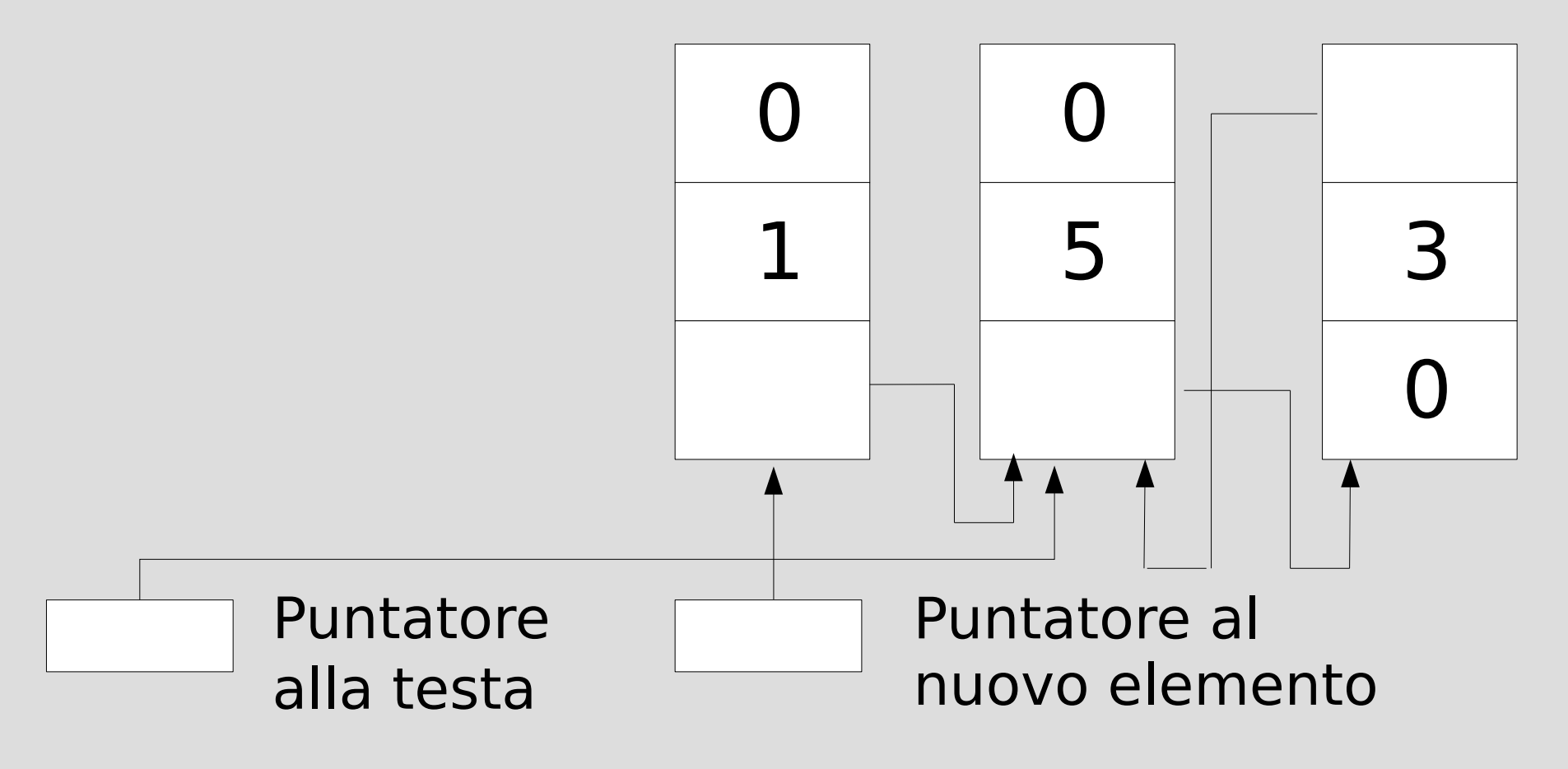

● Aggiornamento *puntatore a elemento precedente* nell'ex primo elemento della lista

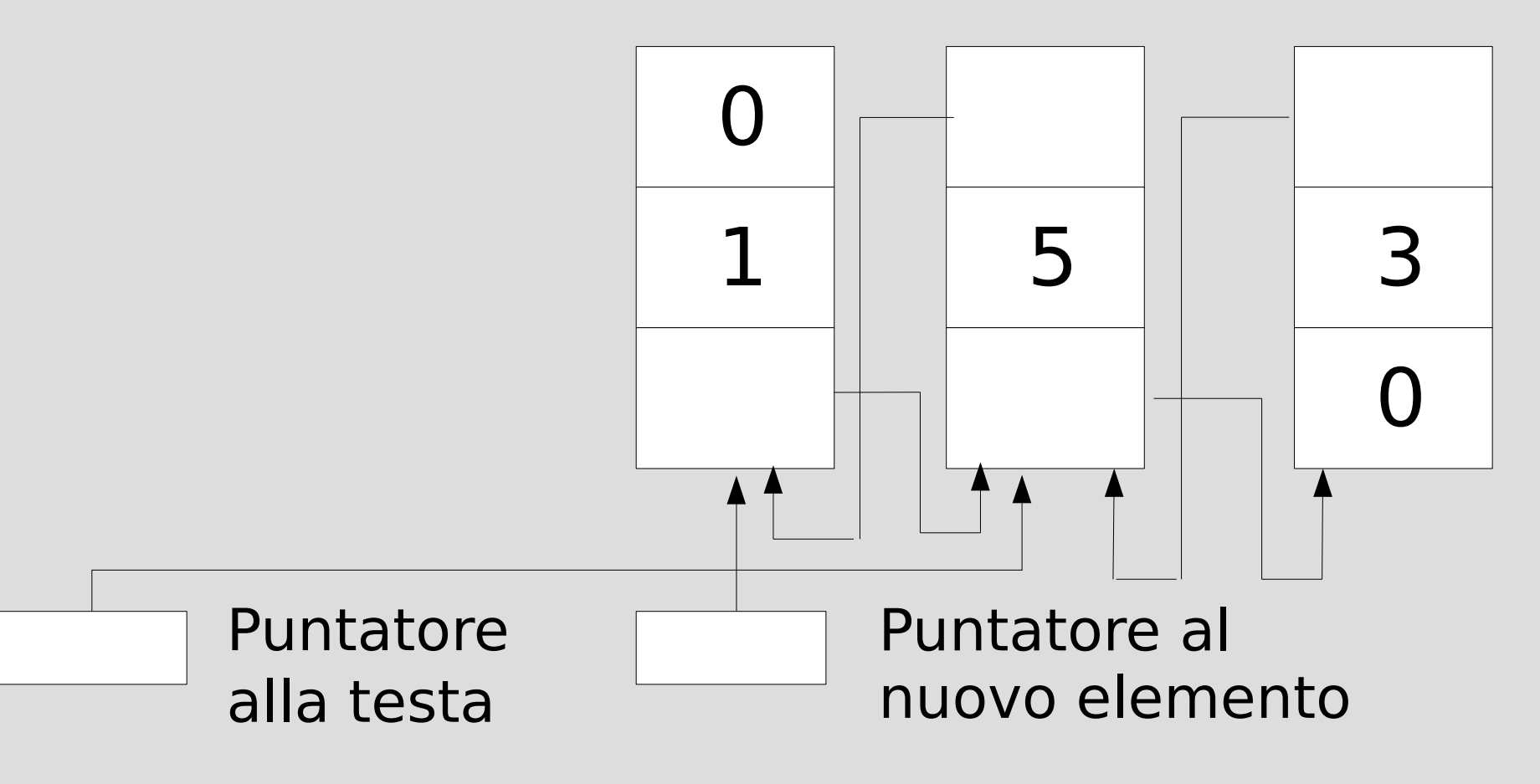

● Aggiornamento *puntatore alla testa* della lista

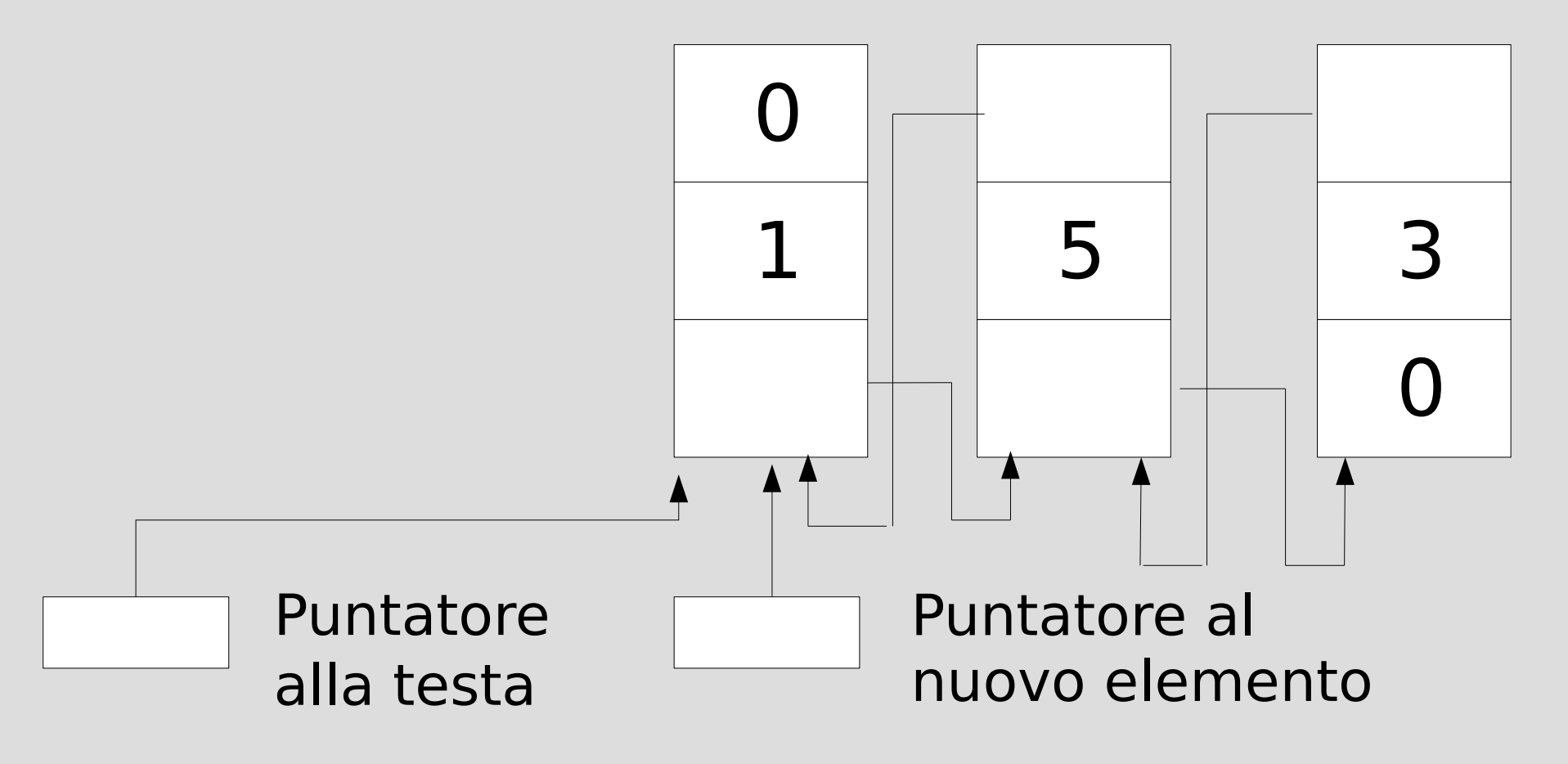

# **Algoritmo**

- Creazione elemento
- Inizializzazione campo informazione
- Aggancio dell'elemento alla lista
	- Inizializzazione del campo *puntatore al prossimo* con l'indirizzo della testa
	- Inizializzazione del campo *puntatore al precedente* con 0
	- Se la lista non era vuota, aggiornamento del *puntatore al precedente* nell'ex primo elemento
	- Aggiornamento del *puntatore alla testa* della lista

#### **Programma**

- Realizzare la funzione inserisci in testa su una lista doppia
	- Si parta da lista\_doppia\_solo\_main.cc
	- Supporre che la funzione inserisci in testa abbia tipo di ritorno void
	- Funzioni stampalista ed eliminalista già presenti

- Estrazione di un elemento per valore da una lista doppia
	- Valore passato come parametro d'ingresso
- Algoritmo generale:
- 1) Ricerca dell'elemento da estrarre
- 2) Sgancio dell'elemento dalla lista
- 3) Deallocazione dell'elemento

## **Puntatori ausiliari**

- Per inserimenti/estrazioni per valore in liste semplici si rendevano necessari due puntatori ausiliari
- Sono necessari anche con le liste doppie?

*No, non sono necessari grazie alla presenza del puntatore all'elemento precedente*

- Si supponga di voler estrarre l'elemento di valore 5 da una lista doppia
- Si analizzi il caso in cui la lista contenga più di un elemento
- Struttura dati necessaria

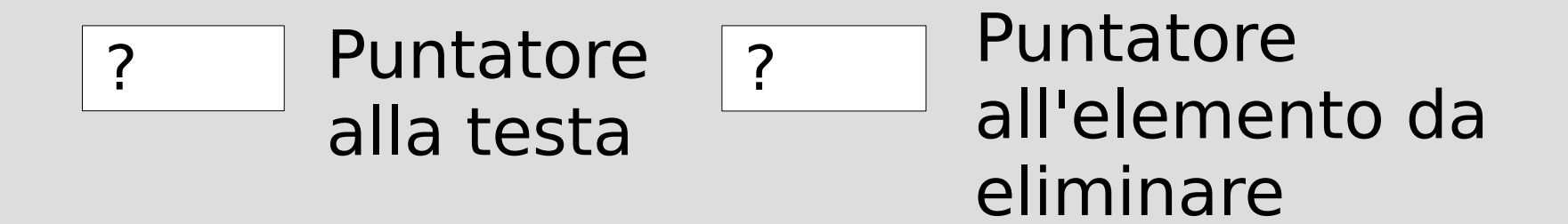

• Ricerca elemento da estrarre ( di valore 5)

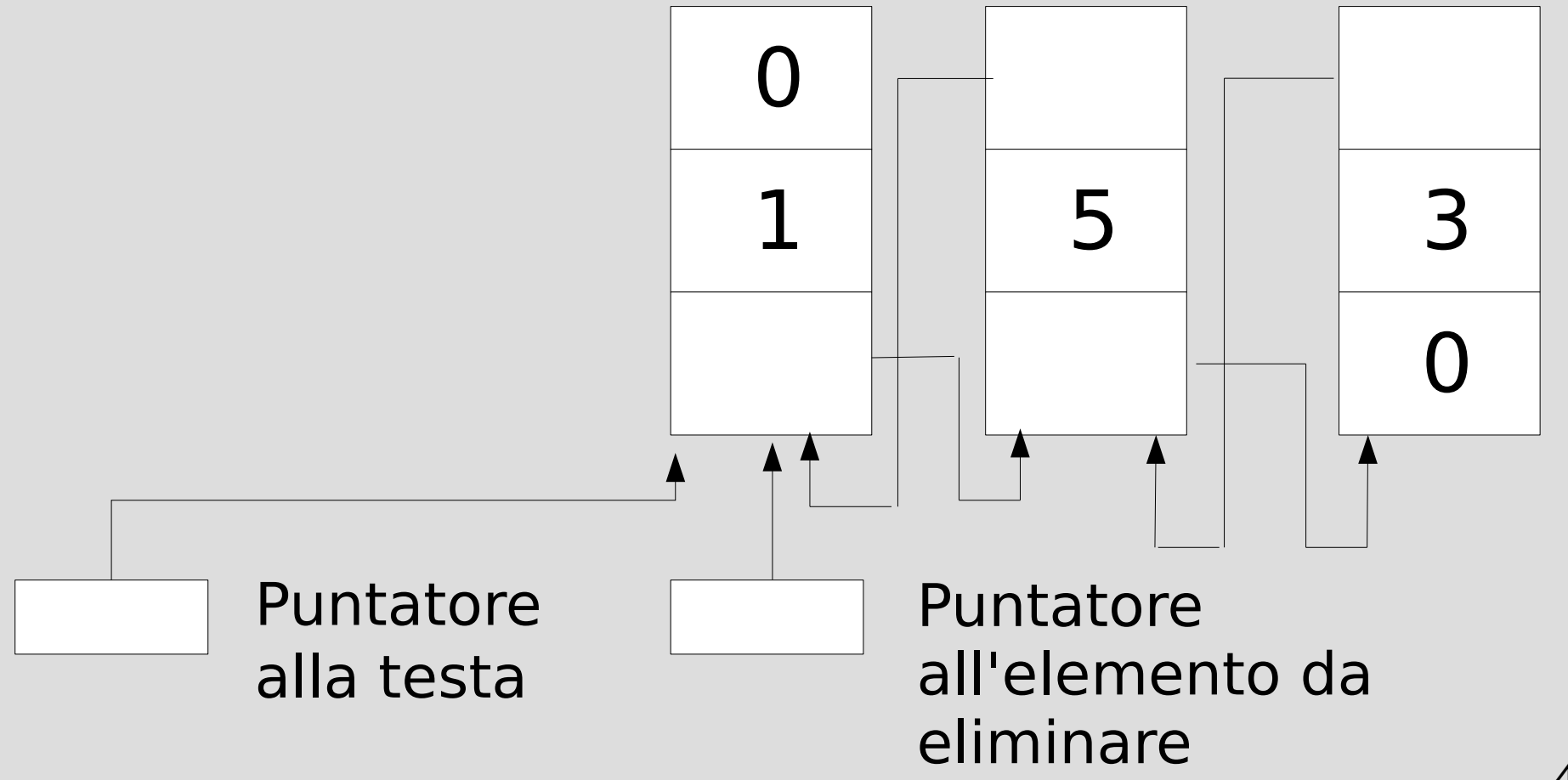

• Ricerca elemento da estrarre ( di valore 5)

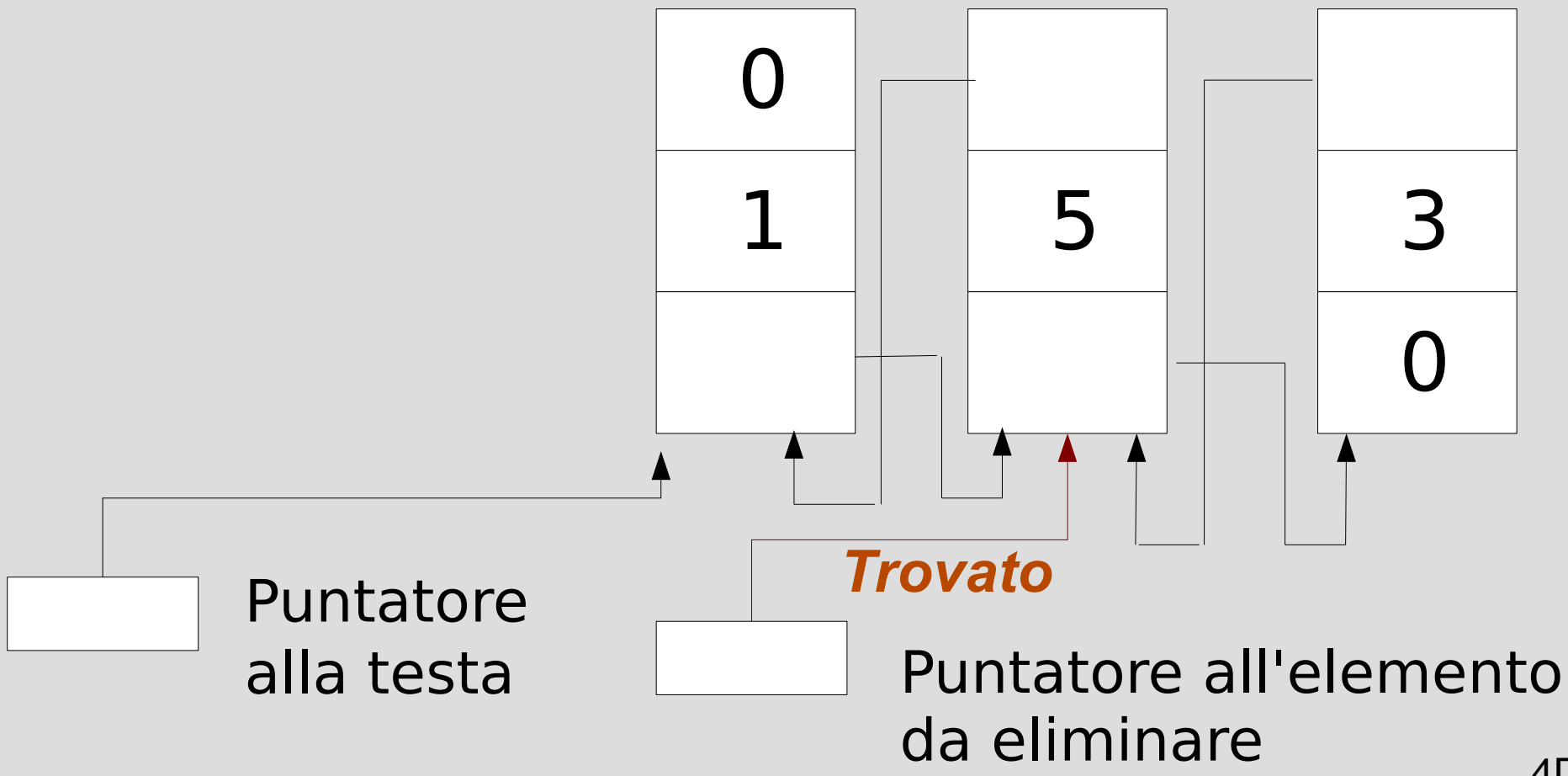

● Aggiornamento campo *puntatore al prossimo* nell'elemento precedente

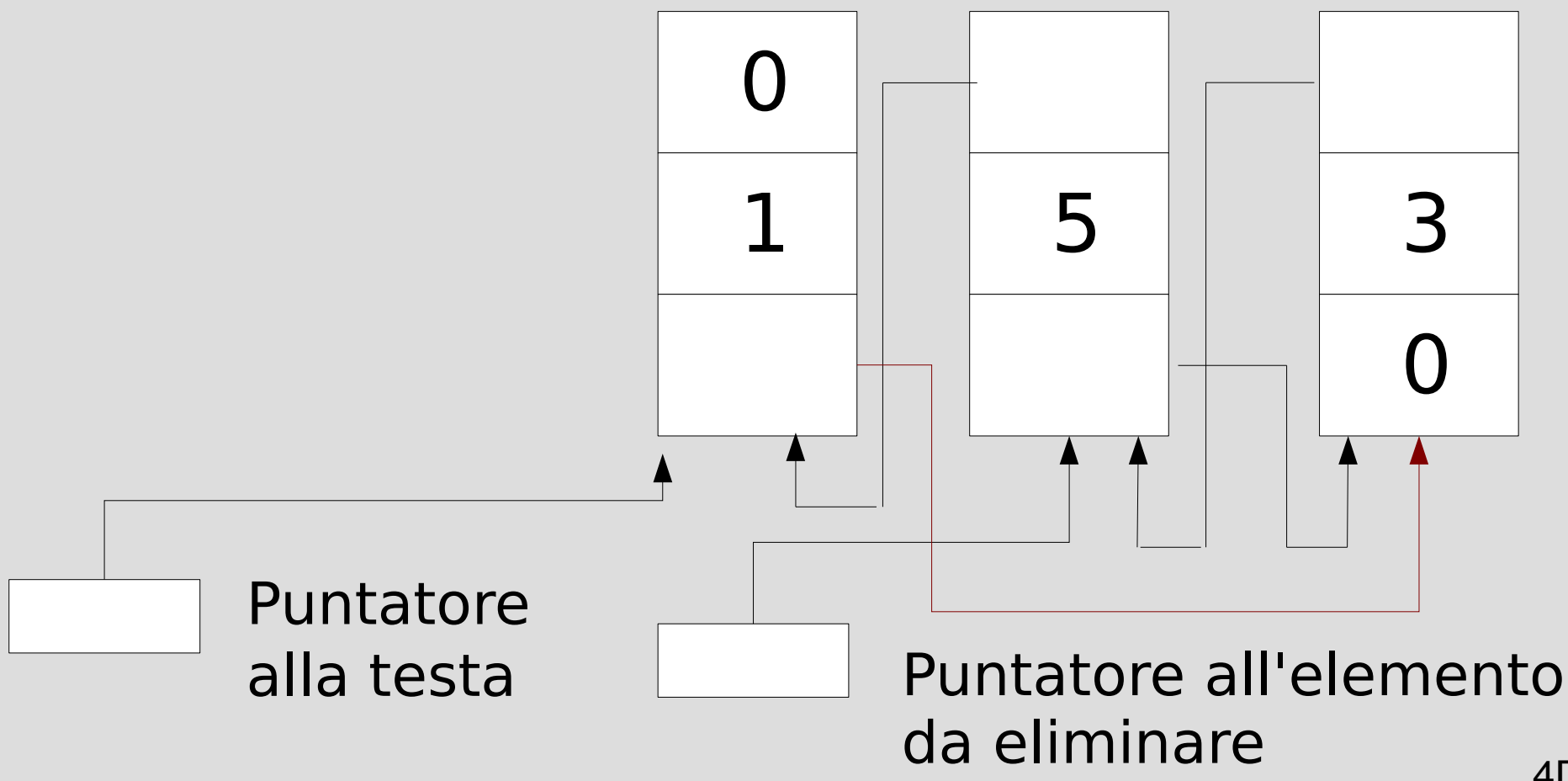

● Aggiornamento campo *puntatore al precedente* nell'elemento successivo

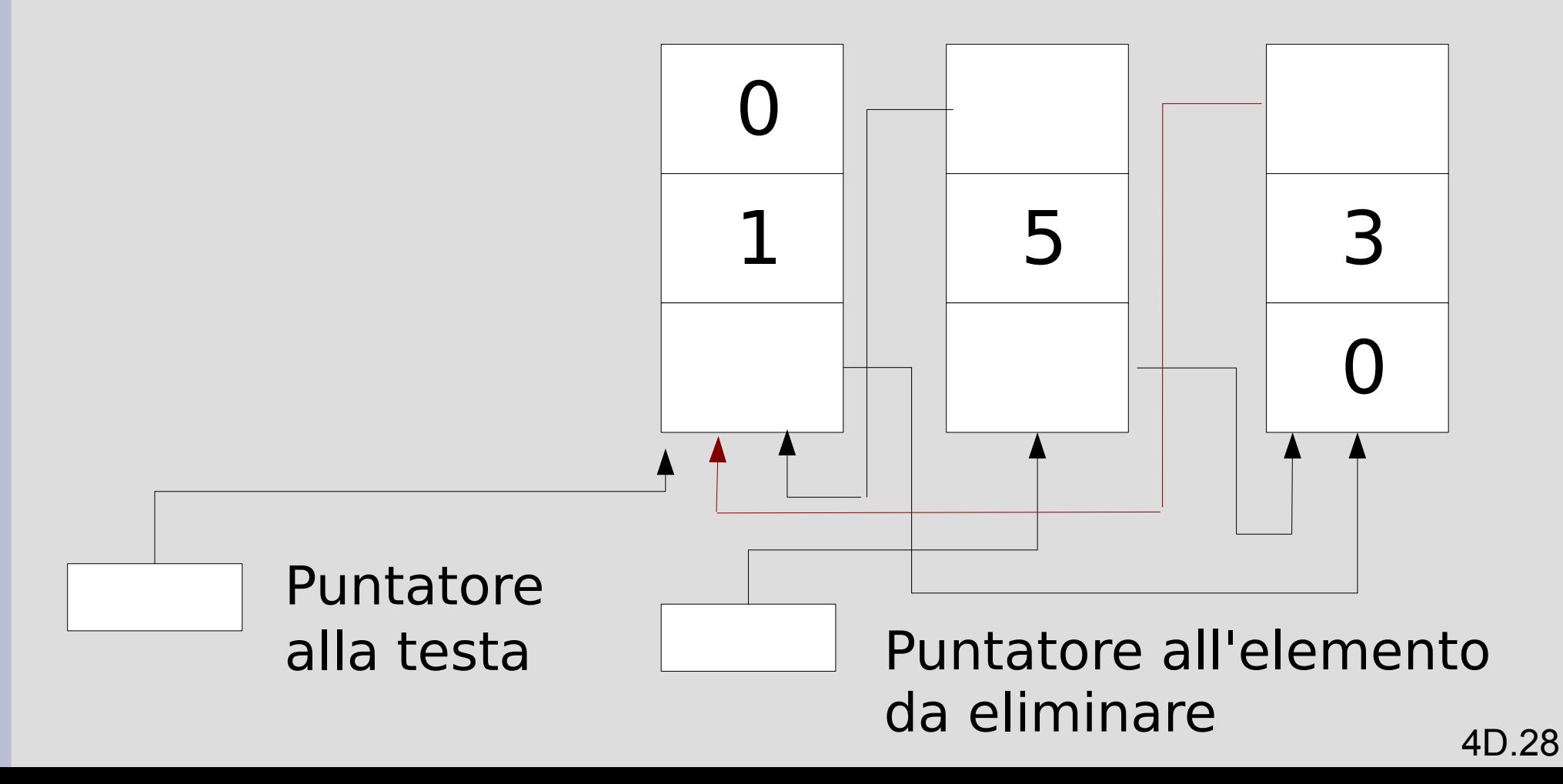

• Deallocazione dell'elemento

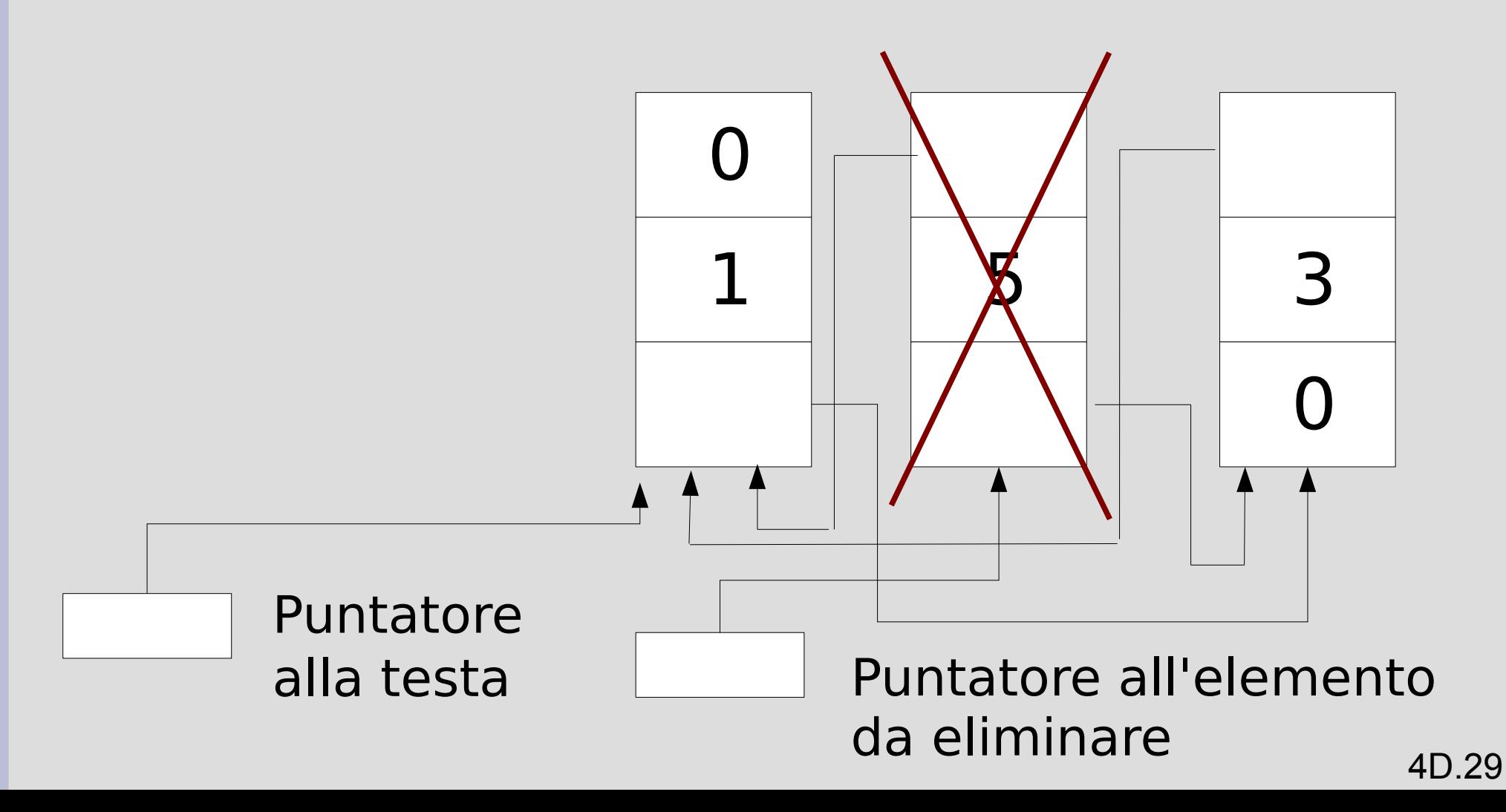

• Lista al termine della estrazione

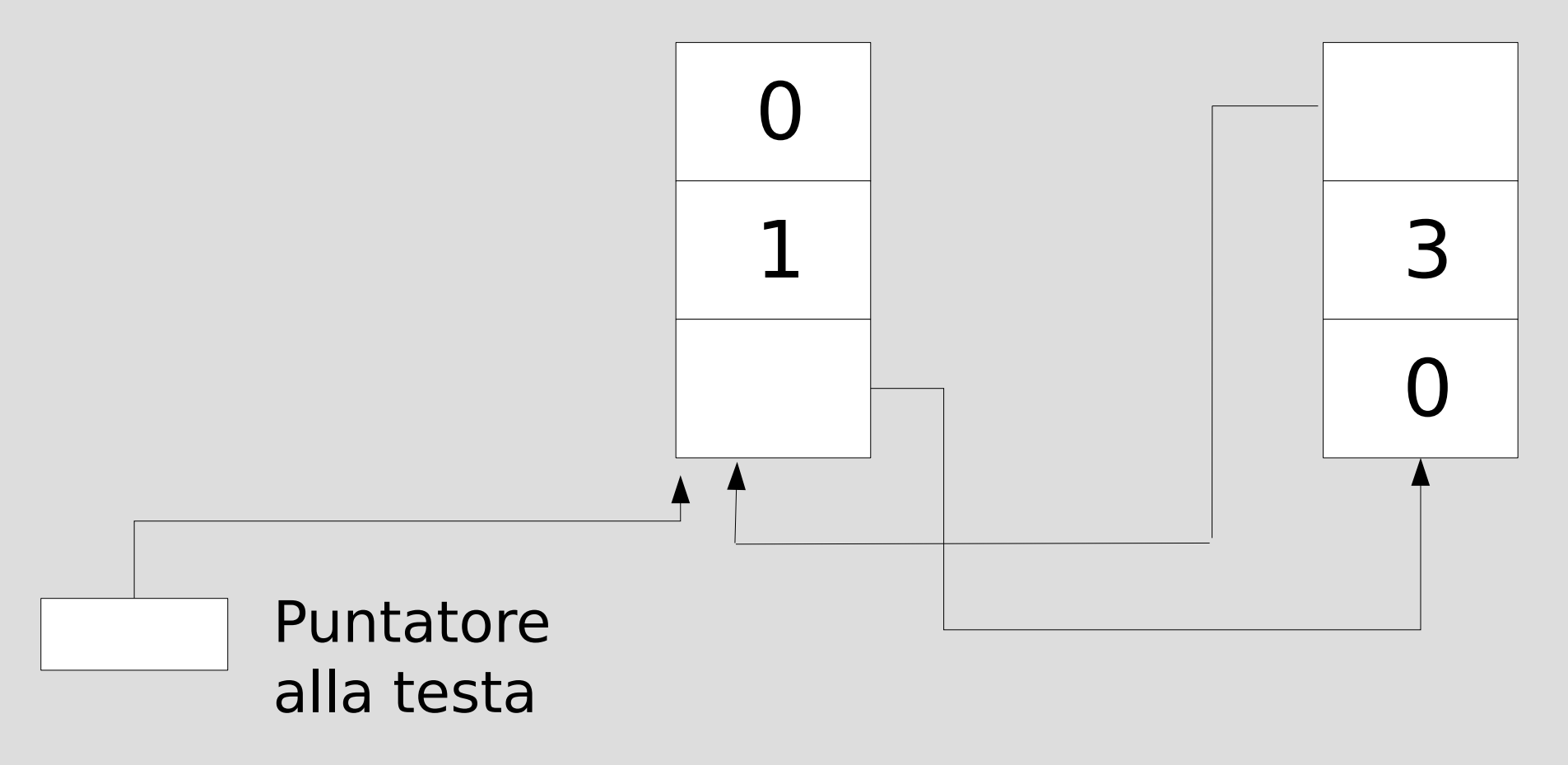

• Caso in cui l'elemento da eliminare sia il primo della lista ( valore 1 )

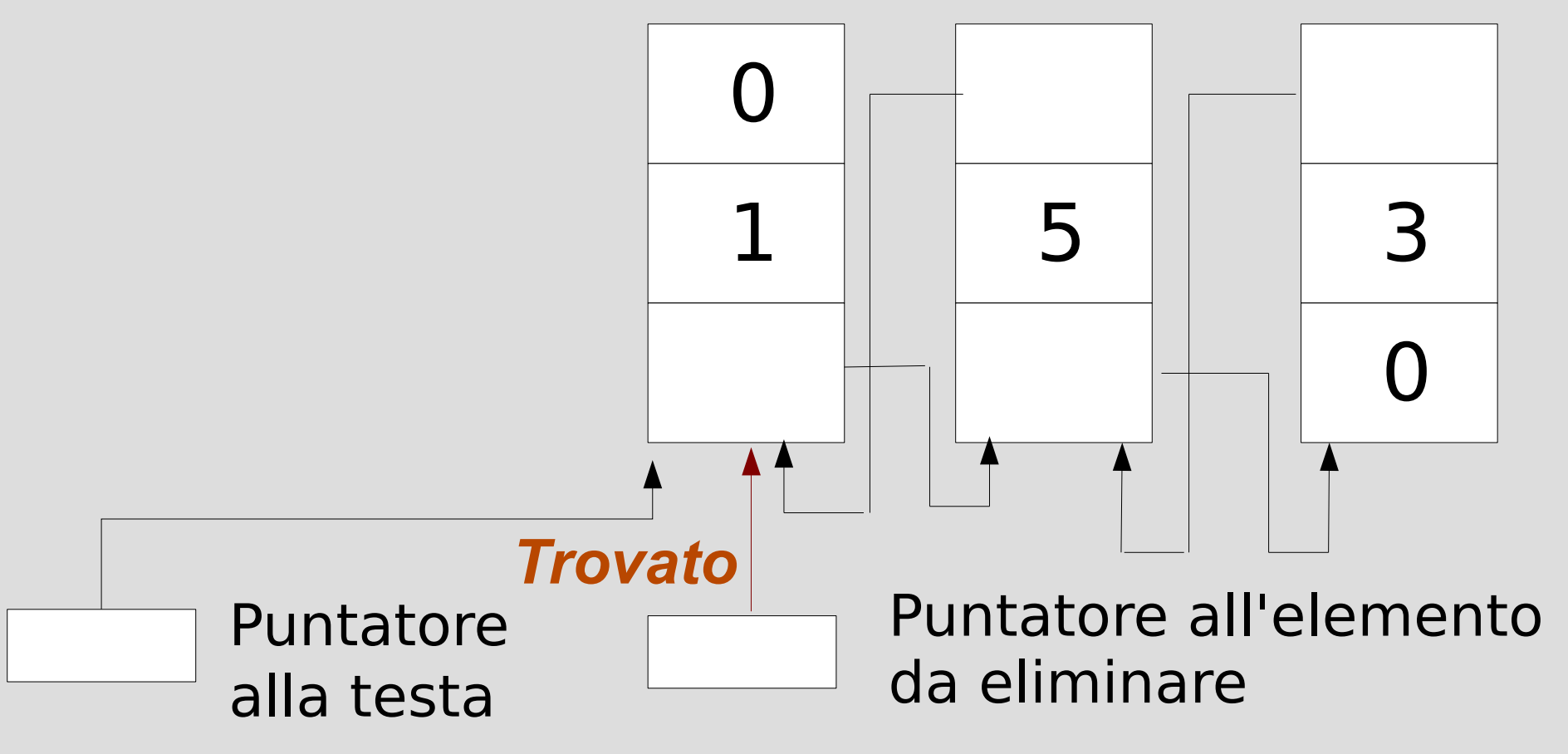

• Aggiornamento del puntatore alla testa della lista

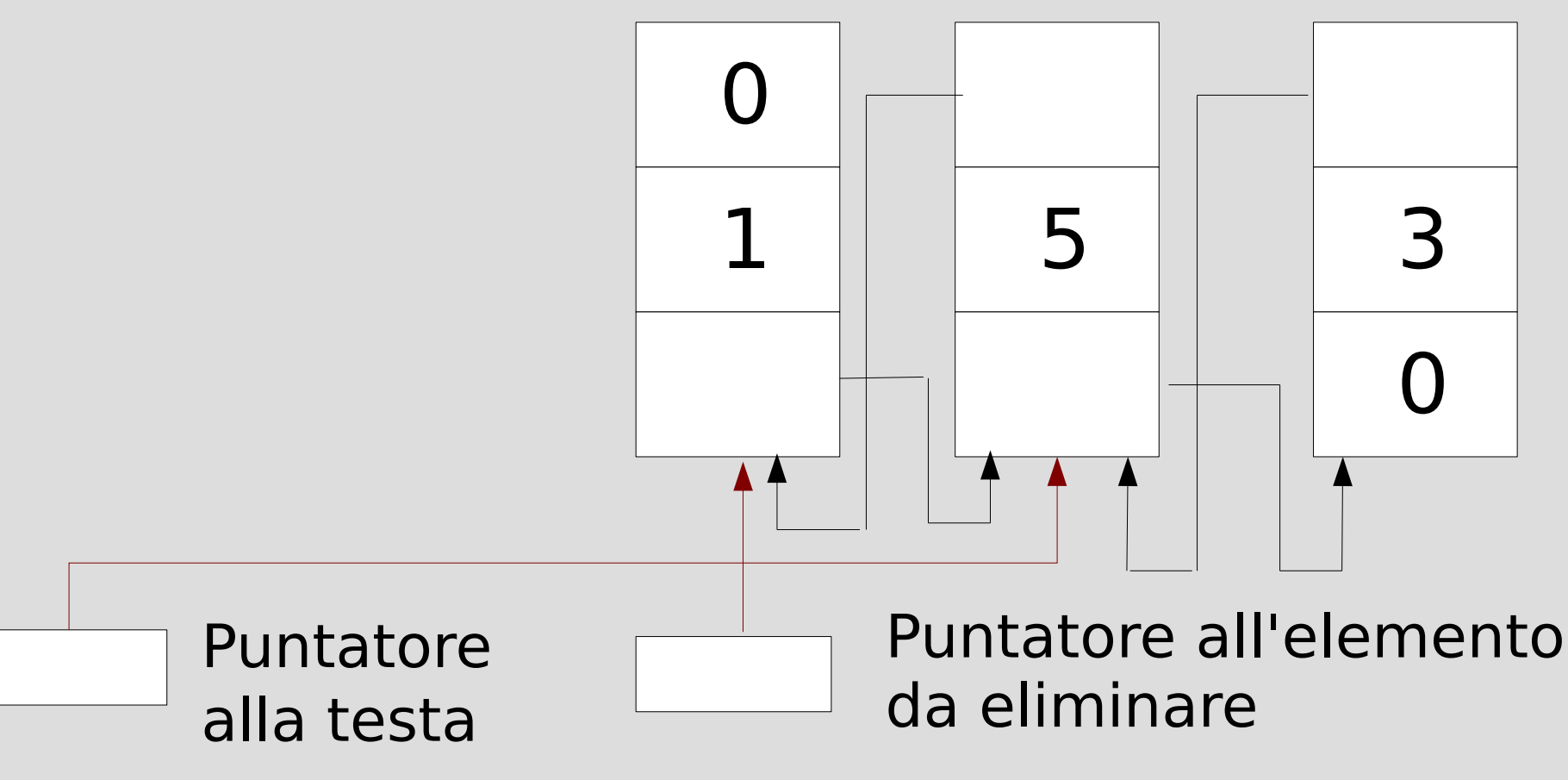

● Aggiornamento del campo *puntatore al precedente* nell'elemento successivo (da gestire in modo 0 0

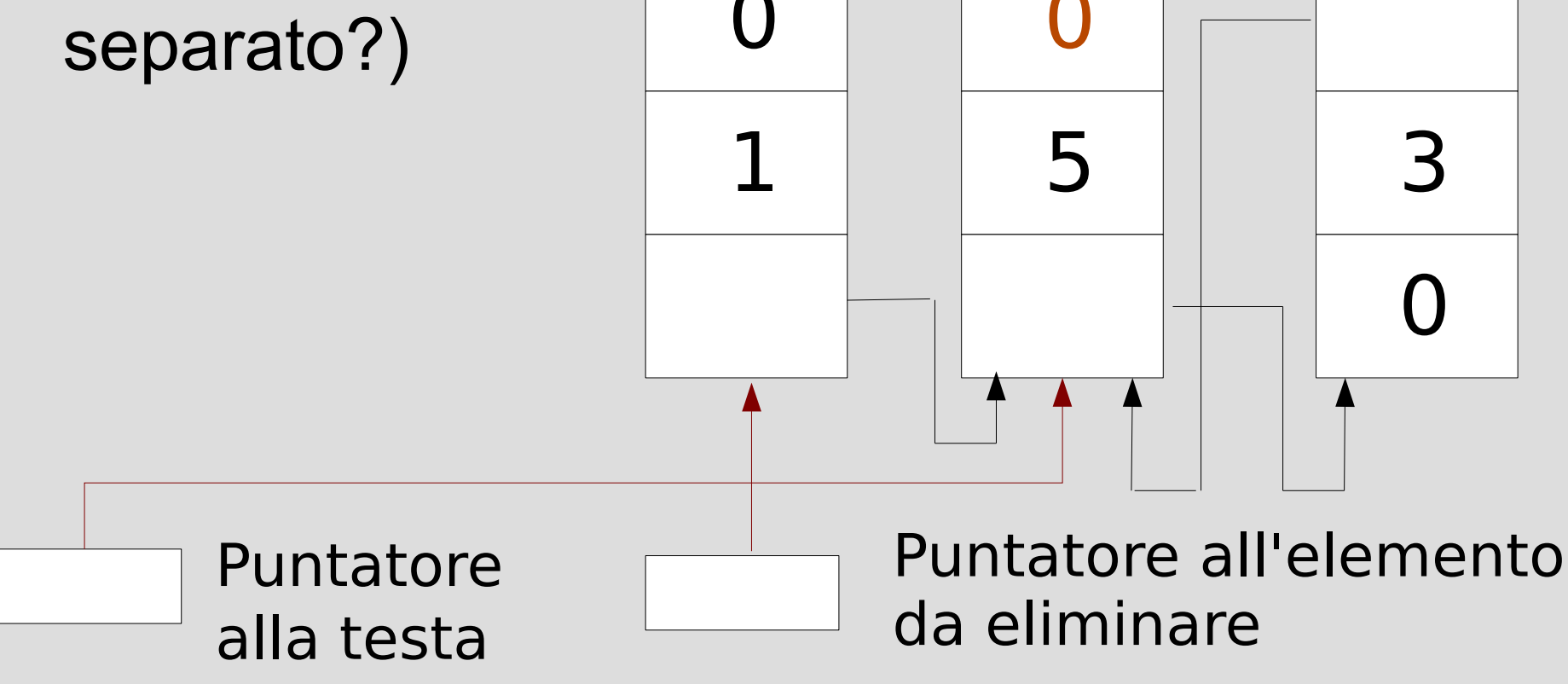

• Deallocazione dell'elemento

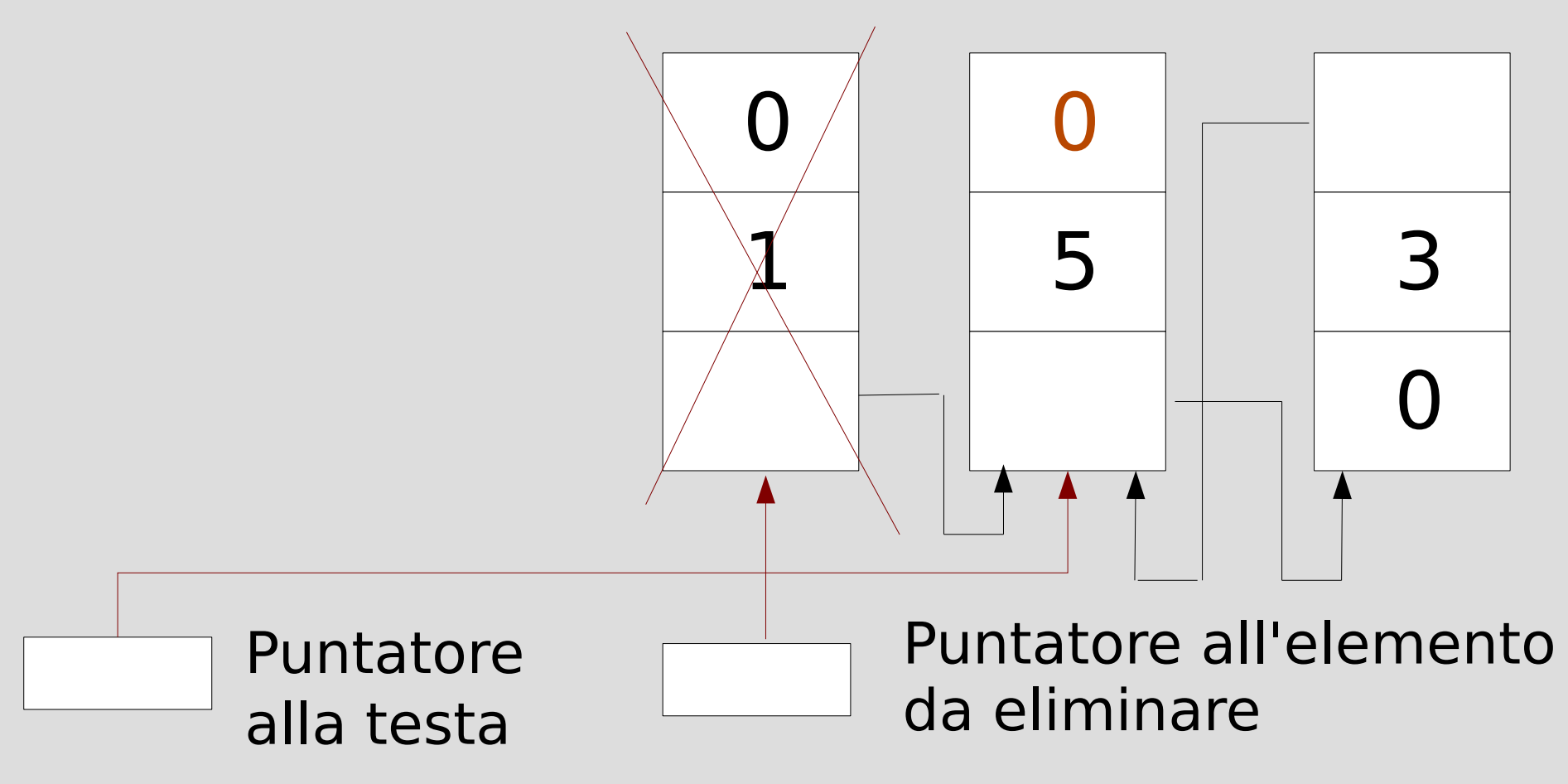

• Lista al termine della funzione

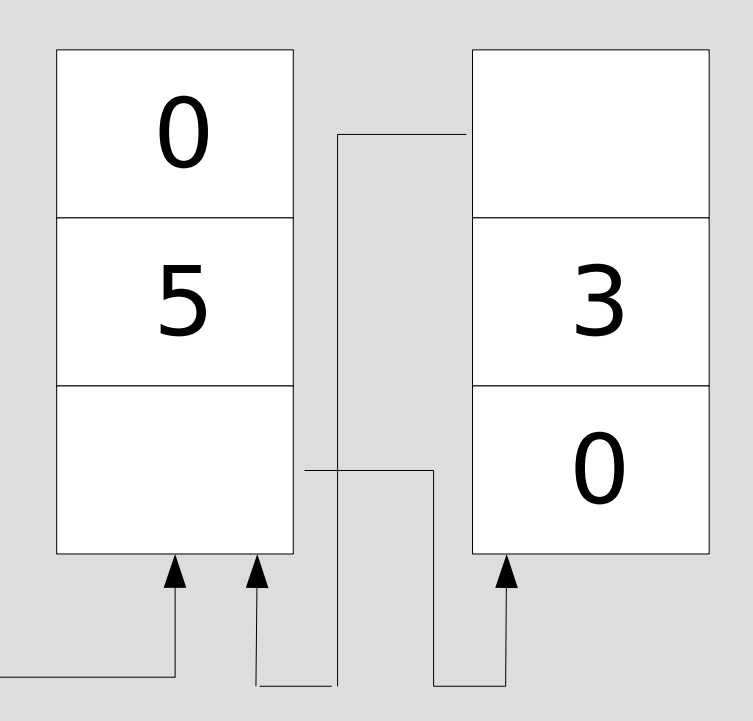

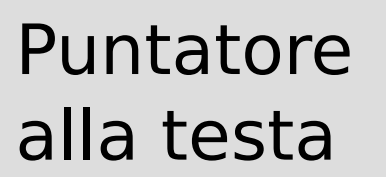

• Caso in cui capita di estrarre l'ultimo elemento – la coda alla lista (valore 5)

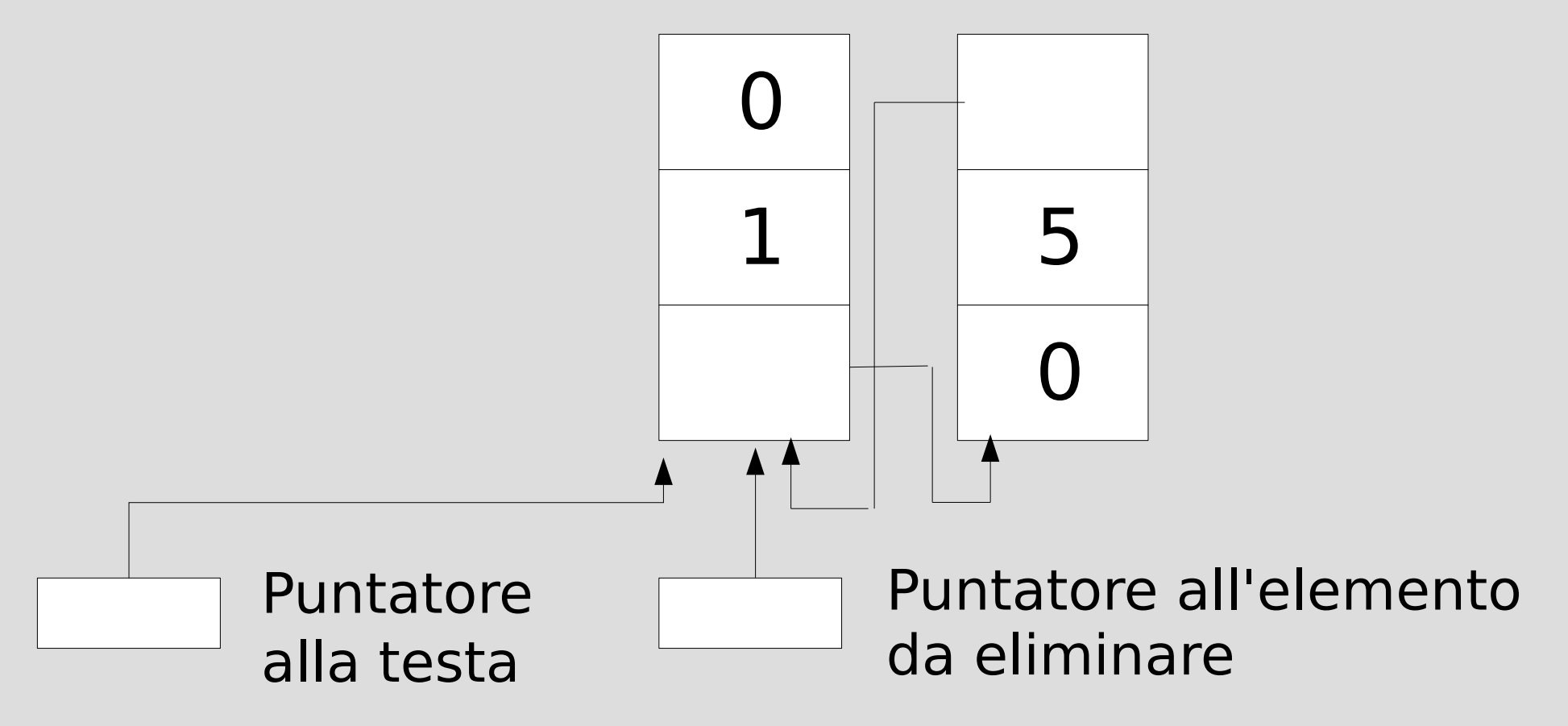

• Ricerca elemento da estrarre

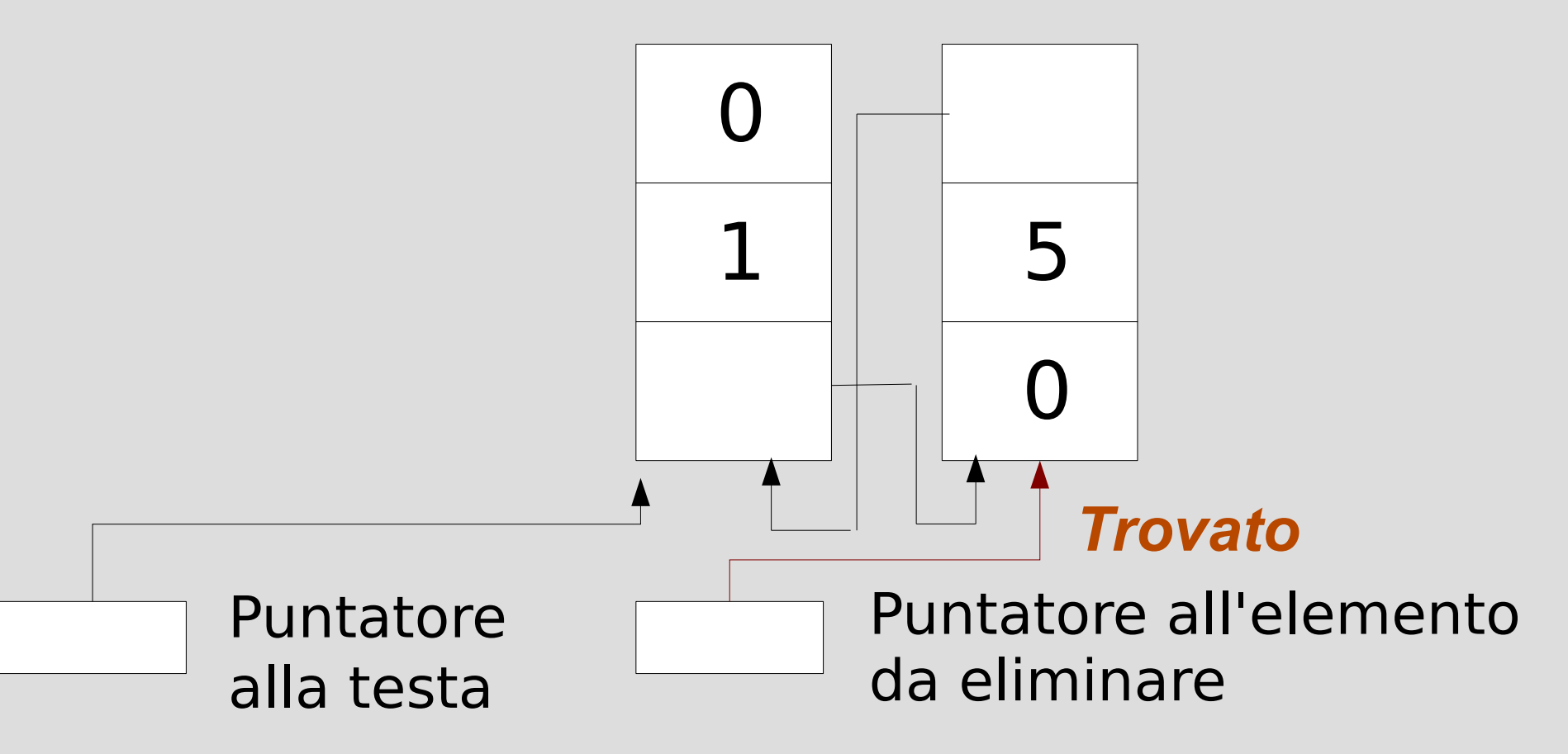

● Aggiornamento campo *puntatore al prossimo* nell'elemento precedente

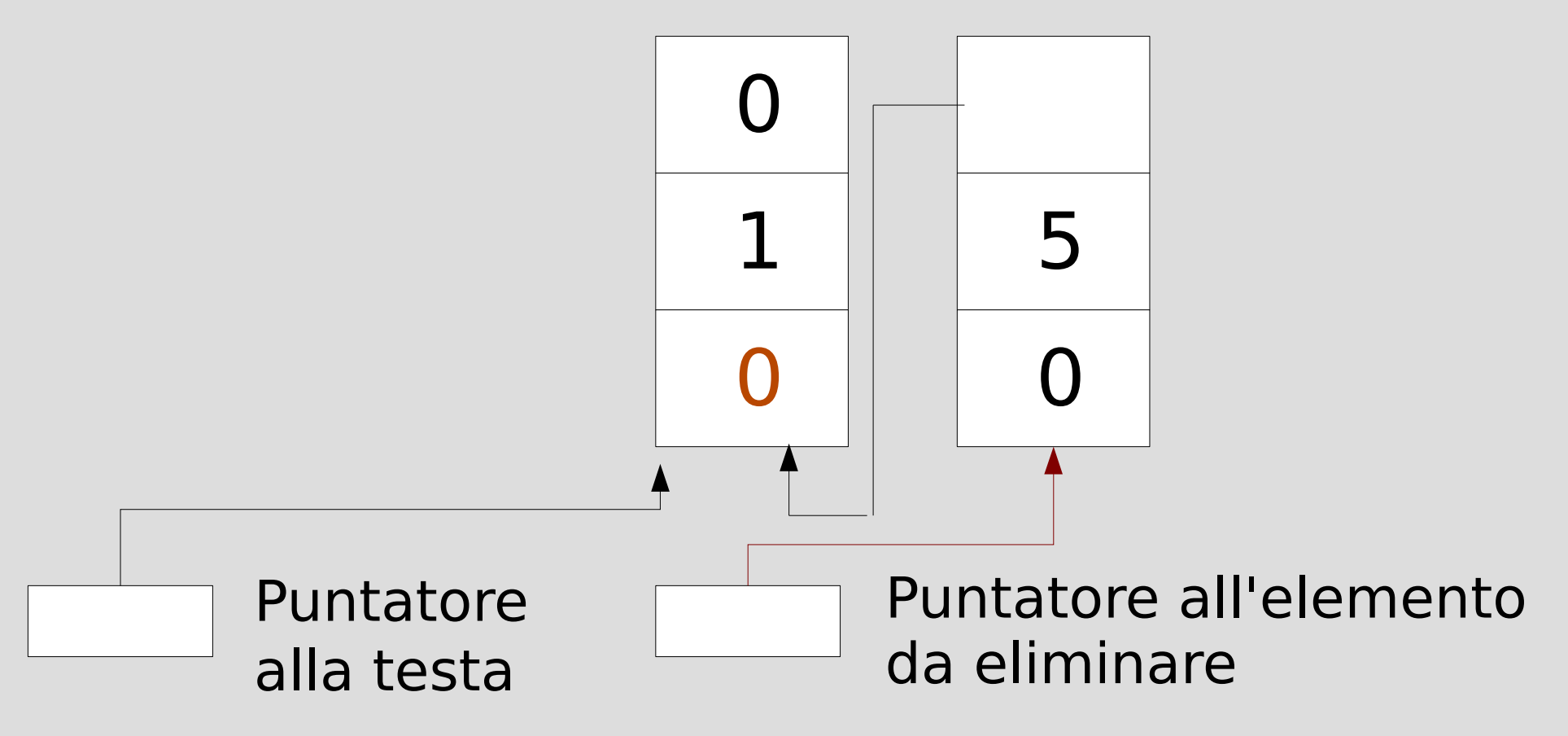

• Deallocazione dell'elemento

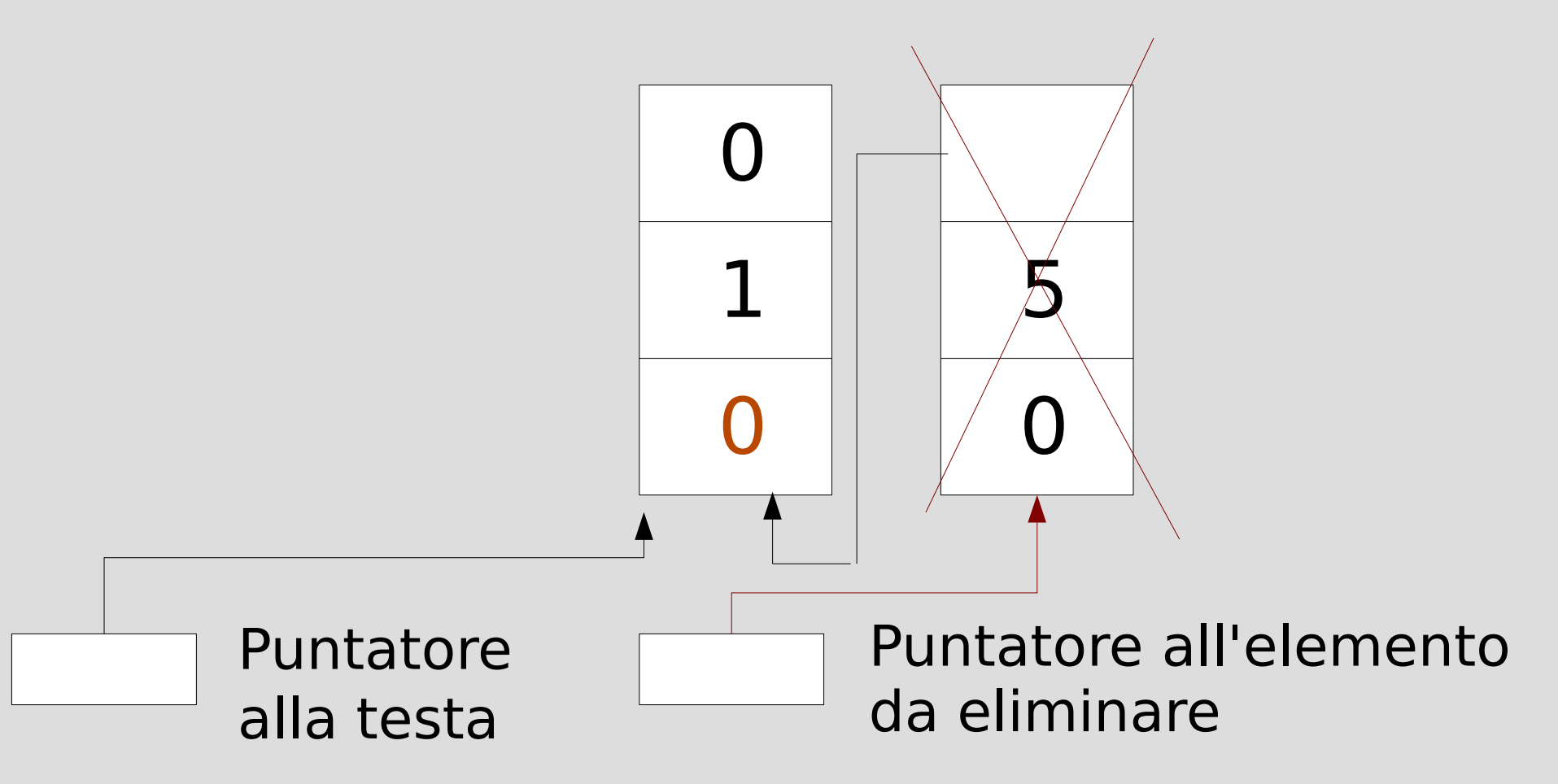

• Lista al termine della funzione

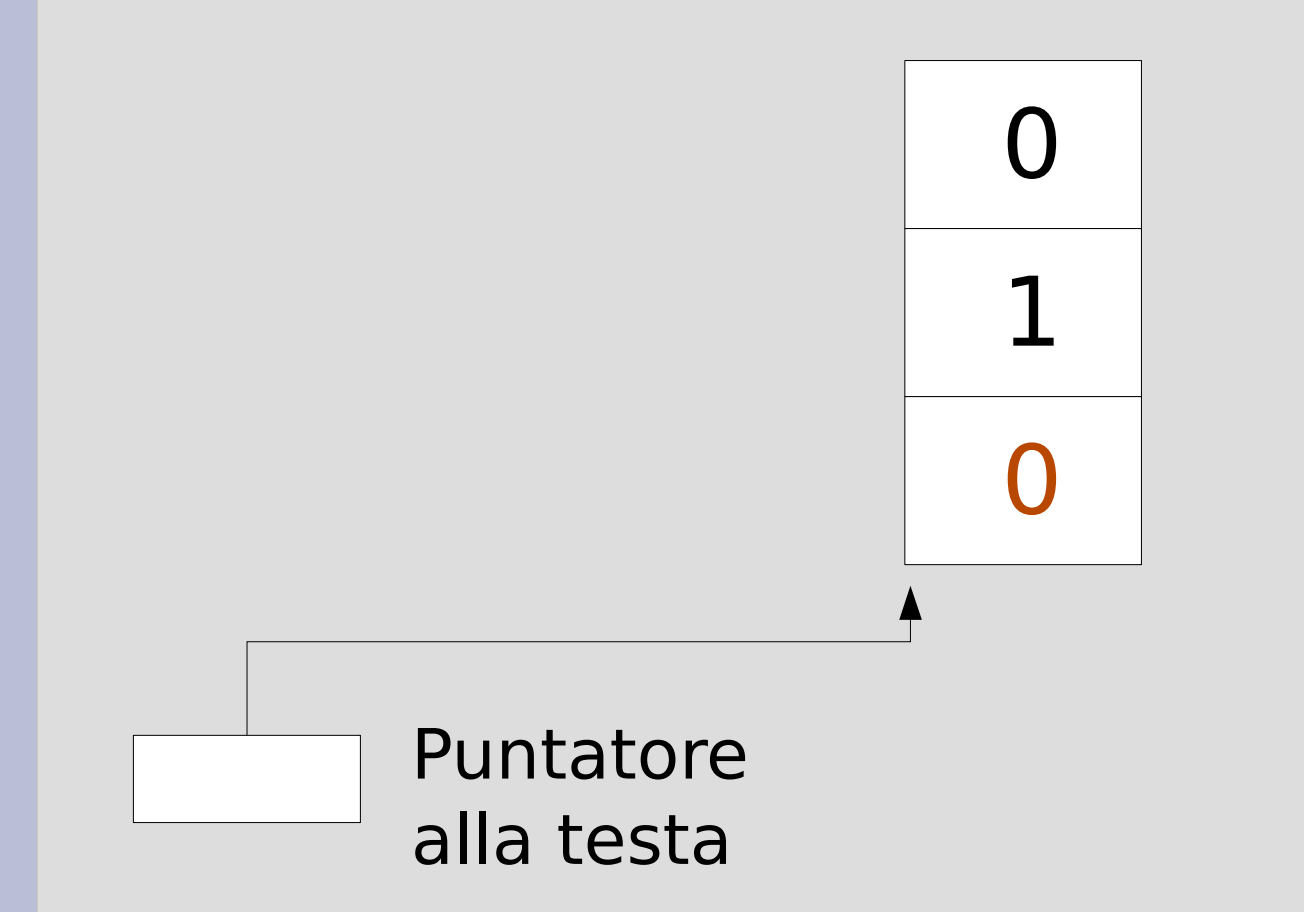

### **Algoritmo generale: estrazione**

- Ricerca dell'elemento da estrarre
- Sgancio dell'elemento dalla lista
	- Controllo che l'elemento sia o meno la testa
	- Se l'elemento è la testa, aggiornamento del *puntatore alla testa* della lista
	- Altrimenti, aggiornamento del *puntatore al prossimo* nell'elemento precedente
	- Controllo che l'elemento sia o meno la coda
		- Se non è la coda, aggiornamento del *puntatore al precedente* nell'elemento successivo
- Deallocazione dell'elemento

#### **Programma**

Realizzare la funzione *estrai\_per\_valore* in una lista doppia

- Supporre che la *estrai per valore* abbia tipo di ritorno *bool*
	- *Torna false se il valore non è presente nella lista*
	- *Torna true se il valore è presente ed è estratto correttamente*

# **Altri tipi di liste**

- *Liste circolari*: il puntatore al prossimo elemento della coda della lista punta alla testa della lista stessa
	- Se la lista è anche doppia, il puntatore al precedente elemento della testa della lista punta alla coda della lista stessa
- *Liste con sentinella:* Liste che contengono, al posto del puntatore alla testa, un ulteriore *elemento finto (dummy)*
	- Sempre presente, anche se la lista è vuota

### **Liste con sentinella**

- Una delle cose che ha complicato gli algoritmi sulle liste visti finora è il fatto che il puntatore alla testa della lista era un *oggetto di tipo diverso* dagli elementi della lista stessa
- Abbiamo pertanto dovuto *gestire a parte* i casi in cui era necessario modificare il puntatore alla testa della lista

*--> Introduzione dell'elemento dummy*

### **Liste con sentinella**

- In una *lista semplice con sentinella*, il campo puntatore dell'elemento sentinella punta alla testa della lista
- In una *lista doppia con sentinella*
	- il campo *puntatore al prossimo* elemento dell'elemento sentinella punta alla testa della lista
	- il campo *puntatore al precedente* elemento dell'elemento sentinella punta alla coda della lista

#### **Schema**

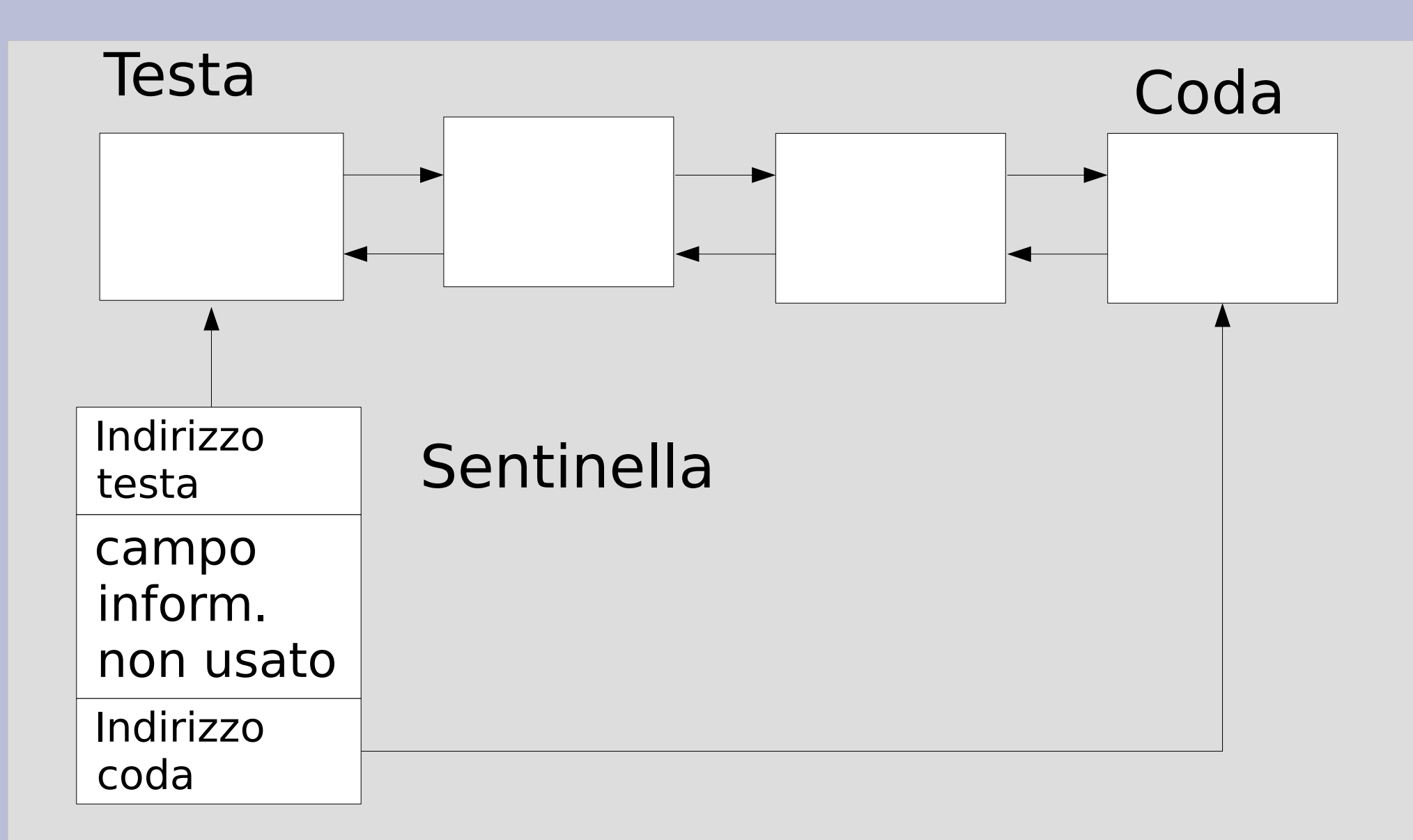